# struktex.sty<sup>∗</sup>

Jobst Hoffmann Fachhochschule Aachen, Abt. Julich ¨ Ginsterweg 1  $52428$  Jülich  $\,$ Bundesrepublik Deutschland

gedruckt am 25. Juni 2010

#### Zusammenfassung

Dieser Artikel beschreibt den Einsatz und die Implementation der LATEX-package struktex.sty zum Setzen von Struktogrammen nach Nassi-Shneiderman.

# Inhaltsverzeichnis

|                                                                                                    |                                                                    |    |                                                                                                    | 22                                                                                                    |
|----------------------------------------------------------------------------------------------------|--------------------------------------------------------------------|----|----------------------------------------------------------------------------------------------------|----------------------------------------------------------------------------------------------------|
|                                                                                                    | $\mathbf{2}$                                                       |    |                                                                                                    |                                                                                                    |
| Hinweise zur Pflege und In-<br>stallation sowie die Treiber-<br>datei zur Erzeugung dieser<br><b>Dokumentation</b> | 3                                                                  |    | en<br>6.1<br>Beispieldatei Nr. 1<br>Beispieldatei Nr. 2<br>6.2<br>Beispieldatei Nr. 3 $\ldots$ 25<br>6.3<br>Beispieldatei Nr. $4 \ldots 29$<br>$6.4\phantom{0}$ | 23<br>23<br>24                                                                                                    |
| Spezielle Zeichen und<br>4.1<br>Textdarstellung<br><b>Makros</b><br>zur Darstel-<br>4.2                            | 5<br>6                                                             |    | Dokumentation des struk-<br>tex.sty                                                                                                    | 31                                                                                                    |
| lung von Variablen,<br>Schlüsselwörtern und an-<br>deren programmierspezi-                                         |                                                                    | 8. | Makefile                                                                                                    | 35                                                                                                    |
| fischen Details<br>Die Makros zur Erzeu-<br>4.3<br>gung von Struktogram-<br>.<br>men                               | 8                                                                  | 9  | Stil Datei zur einfachen Ein-<br>gabe von Struktogrammen<br>beim Arbeiten mit dem<br>$(X)$ emacs und $AUCTFX$                                                   | 40                                                                                                    |
|                                                                                                    | 1 Lizenzvereinbarung<br>2 Vorwort<br>4 Die Benutzungsschnittstelle |    | $7 -$                                                                                                    | 1 5 Beipieldatei zum Einbinden<br>in die Dokumentation<br>6 Verschiedene Beispieldatei-<br>7 Makros zur Erstellung der |

<sup>∗</sup>Diese Datei hat die Versionsnummer v101, wurde zuletzt bearbeitet am 2010/06/25, und die Dokumentation datiert vom 2010/06/25.

## <span id="page-1-3"></span><span id="page-1-0"></span>1 Lizenzvereinbarung

This package is copyright  $\odot$  1995 – 2010 by:

Jobst Hoffmann, c/o University of Applied Sciences Aachen Aaachen, Germany E-Mail: j.hoffmann \_at\_ fh-aachen.de

This program can be redistributed and/or modified under the terms of the LaTeX Project Public License, distributed from the CTAN archives as file macros/latex/base/lppl.txt; either version 1 of the License, or (at your option) any later version.

## <span id="page-1-1"></span>2 Vorwort

Mit dem hier beschriebenen Makropaket ist es möglich, Struktogramme mit L<sup>AT</sup>FX zu zeichnen. Das Makropaket wird im folgenden immer St<sup>r</sup>u<sub>kTEX</sub> genannt. Es ist in der Lage, die wichtigsten Elemente eines Struktogrammes wie z. B. Verarbeitungsblöcke, Schleifenkonstrukte, Sinnbilder für Alternativen usw. zu generieren. Die Struktogramme werden mit Hilfe der Picture-Umgebung von L<sup>A</sup>TEX erzeugt.<sup>[1](#page-1-2)</sup>

Ab Version 4.1a werden die mathematischen Symbole von  $\mathcal{A}\mathcal{A}\mathcal{S}$ -T<sub>E</sub>X geladen, die den mathematischen Zeichensatz erweitern und andere Darstellungen von Mengensymbolen (etwa N,  $\mathbb Z$  und  $\mathbb R$  für die natürlichen, ganzen und reellen Zahlen) ermöglichen. Insbesondere das Zeichen für die leere Menge  $(\emptyset)$  ist in der Darstellung auffälliger als das standardmäßige Zeichen  $($ " $\emptyset$ ") und somit besser für die Derstellung zum Struckt wennung wei weiter. Darstellung von Struktogrammen geeignet.

Weiterhin ist aus dem oz.sty die Idee übernommen, Variablennamen in *italics* zu setzen, ohne dass die teilweise unschönen Zwischenräume erzeugt werden.

Die Entwicklung dieses Makropaketes ist noch nicht abgeschlossen. Es war geplant, die Struktogramme unter dem Einsatz des Makros aus emlines2.sty zu zeichnen, um die durch LATEX gegebenen Einschränkungen – es gibt nur vordefinierte Steigungen – aufzuheben. Dies ist – für das **\ifthenelse** mit den Versionen 4.1a und 4.1b, für das \switch mit der Version  $4.2a$  – erledigt, nicht jedoch für Systeme, die die entsprechenden \special{...}-Befehle nicht unterstützen. Erreicht werden kann dies jedoch durch Einsatz entsprechender Makros aus dem curves.sty. Seit der Version 8.0a wird das Paket pict2e.sty unterstutzt, das mittels ¨ der üblichen Treiber die von der picture-Umgebung bekannten Beschränkungen auf nur wenige Steigungen im wesentlichen aufhebt, so dass sich die Benutzung der entsprechenden Option (s.u.) dauerhaft empfiehlt.

Ebenso ist es geplant, Struktogramme um Kommentarblöcke zu erweitern, wie sie in dem Buch von Futschek ([\[Fut89\]](#page-43-0)) eingesetzt werden. Dieses ist ebenfalls mit der Version 8.0a realisiert worden.

Weitere Zukunftspläne sind:

- 1. Ein \otherwise-Zweig beim \switch (abgeschlossen durch die Version 4.2a).
- 2. Die Neuimplementation der declaration-Umgebung mittels der list-Umgebung gemäß [\[GMS94,](#page-43-1) Abs. 3.3.4] (abgeschlossen mit der Version 4.5a).

<span id="page-1-2"></span><sup>1</sup> Wer es scheut, Struktogramme mittels LATEX direkt zu schreiben, kann beispielsweise unter <http://structorizer.fisch.lu/> ein Programm (Struktorizer) finden, mit dem man seine Struktogramme mittels Maus entwickeln und abschließend als LATEX-Code exportieren kann.

- 3. Die Anpassung an LAT<sub>E</sub>X 2<sub> $\varepsilon$ </sub> im Sinne eines Packages (abgeschlossen durch die Version 4.0a).
- 4. Die Verbesserung der Dokumentation, um Teile des Algorithmus verständlicher zu machen.
- 5. Die Unabhängigkeit des struktex.sty von anderen .sty-Dateien wie etwa dem JHfMakro.sty (abgeschlossen mit der Version 4.5a).
- 6. die vollständige Implementation der Makros \pVar, \pKey, \pFonts, \pTrue, \pFalse und \pBoolValue (erledigt vor Version 7.0),
- 7. die vollständige Internalisierung von Kommandos, die nur in der Umgebung struktogramm Sinn machen. Internalisierung bedeutet, dass diese Kommandos nur innerhalb der Umgebung definiert sind. Dies hat den Zweck, das Paket mit anderen Paketen verträglicher zu gestalten, etwa mit dem ifthenelse.sty. Begonnen wurde die Internalisierung mit der Version 4.4a.
- 8. Die Unabhängigkeit der Dokumentation von anderen .sty-Dateien wie etwa dem JHfMakro.sty (abgeschlossen mit der Version 5.0).
- 9. Eine alternative Darstellung der Deklarationen, wie sie von Rico Bolz vorgeschlagen wurde
- 10. Wiedereinführung der make-Ziele dist-src dist-tar und dist-zip.

Der derzeitige Stand der Implementierung ist an entsprechender Stelle vermerkt.

# <span id="page-2-0"></span>3 Hinweise zur Pflege und Installation sowie die Treiberdatei zur Erzeugung dieser Dokumentation

Das Paket, zu dem der struktex.sty gehört, besteht aus insgesamt sechs Dateien:

LIESMICH, README, struktex.ins, struktex.dtx, struktex.de.pdf und struktex.en.pdf.

Um daraus einerseits die Dokumentation, andererseits die .sty-Datei zu erzeugen, muss folgendermaßen vorgegangen werden:

Zunächst wird mit z. B.

latex struktex.ins

die Datei struktex.ins formatiert. Dieser Formatierungslauf erzeugt elf weitere Dateien. Dies sind zunächst die drei .sty-Dateien struktex.sty, struktxf.sty und struktxp.sty, die beim Einsatz des struktex.sty benötigt werden; weiterhin sind es die beiden Dateien struktex test 0.nss und strukdoc.sty, die zur Erzeugung der hier

<span id="page-3-2"></span>vorliegenden Dokumentation benötigt werden. Dazu kommen drei Testdateien struktex test i.nss,  $i = 1(2)3$ , sowie die beiden Dateien struktex.makemake und struktex.mk (vgl. Abschnitt [8\)](#page-34-0).

Die Dokumentation wird wie üblich durch

```
latex struktex.dtx
latex struktex.dtx
makeindex -s gind.ist struktex.idx
latex struktex.dtx
```
erzeugt.[2](#page-3-0) Das Ergebnis dieses Formatierlaufes ist die Dokumentation in Form einer .dvi-Datei, die in gewohnter Weise weiterbearbeitet werden kann. Weitere Informationen zum Arbeiten mit der integrierten Dokumentation findet man in [\[Mit01\]](#page-43-2) und [\[MDB01\]](#page-43-3). Die Dateien tst strf.tex, tst strp.tex schließlich sind Dateien zum Austesten der hier beschriebenen Makros.

Die Installation wird abgeschlossen, indem die Datei struktex.sty in ein Verzeichnis verschoben wird, das von TEX gefunden werden kann, das ist in einer TDS-konformen Installation typischerweise .../tex/latex/struktex/, die Dokumentation wird analog in das Verzeichnis .../doc/latex/struktex/ verschoben.[3](#page-3-1)

Sollen Anderungen durchgeführt werden, so sollten neben diesen die Werte von \fileversion, \filedate und \docdate bei Bedarf entsprechend geändert werden. Weiterhin sollte darauf geachtet werden, dass die Revisionsgeschichte durch Einträge von

#### $\{\changes{\langle Version\rangle\}\{\langle Datum\rangle\}\{\langle Kommentar\rangle\}\}\$

weitergeschrieben wird.  $\langle Version \rangle$  gibt die Versionsnummer an, unter der die jeweilige Anderung durchgeführt wurde,  $\langle Datum \rangle$  gibt das Datum in der Form yy/mm/dd an und  $\langle Kommentar \rangle$  erläutert die jeweilige Änderung.  $\langle Kommentar \rangle$ darf nicht mehr als 64 Zeichen enthalten. Daher sollten Kommandos nicht mit dem "\" (backslash) eingeleitet werden, sondern mit dem "'" (accent).<br>Die vörletzu Americanus bilder der Treiben für die bise gerlien

Die nächsten Anweisungen bilden den Treiber für die hier vorliegende Dokumentation.

```
1 \langle *driver \rangle2 % select the formatting language:
3 \expandafter\ifx\csname primarylanguage\endcsname\relax%
4 \def\primarylanguage{ngerman}%
5 \def\secondarylanguage{english}%
6 \else%
7 \def\secondarylanguage{ngerman}%
8 \fi
9 \documentclass[a4paper, \secondarylanguage, % select the language
10 \primarylanguage]{ltxdoc}
11 \typeout{\string\primarylanguage: \primarylanguage, \string\language: \the\language}
12 \usepackage{babel} % for switching the documentation language
13 \usepackage{strukdoc} % the style-file for formatting this
14 % documentation
```
<span id="page-3-0"></span><sup>2</sup>Die Erzeugung der Dokumentation kann durch den Einsatz einer make-Datei vereinfacht werden, vgl. Abschnitt [8](#page-34-0)

<span id="page-3-1"></span> $3$ Wenn die automatische Installation (vgl. Abschnitt [8\)](#page-34-0) vorgenommen wird, erfolgt diese entsprechend.

```
15 \usepackage[pict2e, % <--------------- to produce finer results
16 % visible under xdvi, alternatives are
17 % curves or emlines2 (visible only under
18 % ghostscript), leave out if not
19 % available
20 verification]
21 {struktex}
22 \usepackage{url}
23 \GetFileInfo{struktex.sty}
24
25 \EnableCrossrefs
26 %\DisableCrossrefs % say \DisableCrossrefs if index is ready
27
28 %\RecordChanges % say \RecordChanges to gather update information
29
30 %\CodelineIndex % say \CodelineIndex to index entry code by line number
31
32 \OnlyDescription % say \OnlyDescription to omit the implementation details
33
34 \MakeShortVerb{\|} % |\foo| acts like \verb+\foo+
35
36 %%%%%%%%%%%%%%%%%%%%%%%%%%%%%%%%%%%%%%%%%%%%%%%%%%%%%%%%%%%%%%%%%%%%
37 % to avoid underfull ... messages while formatting two/three columns
38 \hbadness=10000 \vbadness=10000
39
40 \def\languageNGerman{8} % depends on language.dat!!!
41
42 \begin{document}
43 \makeatletter
44 \ \verb|\@ifundefined{selectlanguageEnglish}{\selectlanguage{end}!}45 \makeatother
46 \DocInput{struktex.dtx}
47 \end{document}
48 \langle /driver \rangle
```
## <span id="page-4-0"></span>4 Die Benutzungsschnittstelle

Der struktex.sty wird wie jede andere .sty-Datei als package in ein LATFX-Dokument eingebunden:

\usepackage[ $\langle Optionen\rangle$ ]{struktex}

Die folgenden Optionen stehen zur Verfügung:

1. emlines, curves oder pict2e:

Durch Angabe einer der drei Optionen ist es möglich, beliebige Steigungen in Struktogrammen zu zeichnen. Erstere Option ist sinnvoll, wenn mit dem emTEX-Paket von Eberhard Mattes gearbeitet wird (DOS oder OS/2), ansonsten wird der Einsatz von pict2e empfohlen. Der Einsatz des Paketes curves.sty (Ian Maclaine-cross), das das Zeichnen von Geraden beliebiger Steigungen durch das Setzen vieler einzelner Punkte ermöglicht, ist durch das Erscheinen des Paketes pict2e.sty (Hubert Gäßlein und Rolf Niepraschk) im Prinzip obsolet, aus Kompatibilitätsgründen wird er weiter unterstützt. Durch die Angabe einer der genannten Option wird das jeweilige Paket (emlines2.sty, curves.sty bzw. pict2e.sty) automatisch geladen.

2. verification:

Nur wenn diese Option gesetzt ist, steht \assert als Kommando zur Verfügung.

3. nofiller:

Setzen dieser Option lässt jeden Freiraum leer. Ansonsten wird Freiraum in Alternativen als ∅ markiert.

4. draft, final:

Diese Optionen dienen in üblicher Weise dazu, den Entwurf beziehungsweise die endgültige Fassung zu kennzeichnen (vgl. \sProofOn/\sProofOff). Im Entwurfsmodus werden die vier Eckpunkte eines Struktogramms in der vom Benutzer vorgegebenen Größe ausgegeben, diese Markierung fällt in der endgültigen Fassung weg.

Nach dem Laden der .sty-Datei stehen verschiedene Kommandos und Umgebungen zur Verfügung, die das Zeichnen der Struktogramme ermöglichen.

\StrukTeX Zunächst sei der Befehl erwähnt, der das Logo St<sup>rukTEX</sup> erzeugt:

\StrukTeX

Damit kann in Dokumentationen auf die hier vorliegende Stil-Option verwiesen werden.

### <span id="page-5-0"></span>4.1 Spezielle Zeichen und Textdarstellung

\integer \real \complex \emptyset

\nat Wegen ihres h¨aufigen Auftretens sind die Mengen der naturlichen, ganzen, reellen ¨ und komplexen Zahlen ( $\mathbb{N}, \mathbb{Z}, \mathbb{R}$  und  $\mathbb{C}$ ) im Mathematik-Modus über die folgenden Makros erreichbar: \nat, \integer, \real und \complex. Ebenso ist das mit  $\emptyset$  \emptyset erzeugte  $\mathcal{I}$ <sup>3</sup>" als Zeichen für die leere Anweisung auffälliger als das standardmäßige Zeichen " $\emptyset$ " Andere Mengensymbole wie L (für Lösungsmenge) sind über \$\mathbb L\$ zu erzeugen.

\MathItalics Mit diesen beiden Makros kann die Darstellung von Variablennamen beeinflusst \MathNormal werden:

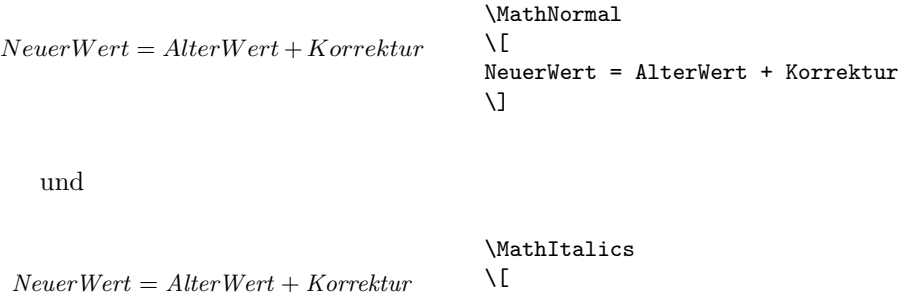

 $\lambda$ ]

NeuerWert = AlterWert + Korrektur

### <span id="page-6-0"></span>4.2 Makros zur Darstellung von Variablen, Schlüsselwörtern und anderen programmierspezifischen Details

\pVar \pKeyword \pKey \pComment

 $\partial \Phi$  Mit \pVariable{ $\Varich$ enname}} wird ein Variablenname gesetzt.  $\Varich$ enname} ist dabei ein Bezeichner eine Variable, wobei der Unterstrich "\_", das kaufmänni-<br>sehe Und "\*", und des Deeb "^", ele Teile des Verieblemannens gelaubt sind. sche Und " $\mathbf{\&}$ " und das Dach " $\hat{\ }$ " als Teile des Variablennamens erlaubt sind:

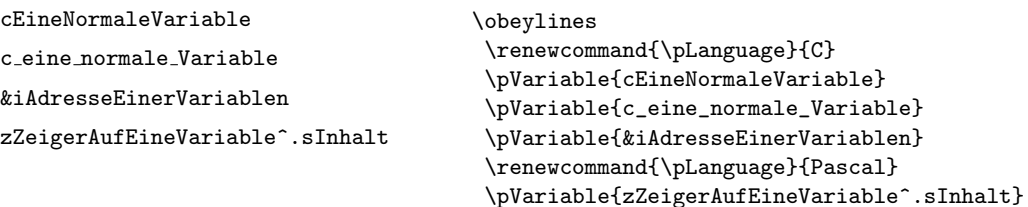

Leerzeichen werden beachtet, so dass ganze Anweisungen geschrieben werden können. Es darf als Abkürzung \pVar benutzt werden.

Entsprechend wird mit \pKeyword{ $\{Schlüsselwort\}$ } ein Schlüsselwort gesetzt. Dabei ist (Schlüsselwort) ein Schlüsselwort in einer Programmiersprache, wobei der Unterstrich "<sup>2</sup> und das *hash-Zeichen* "#" als Teil des Schlüsselwortes erlaubt<br>ist. Damit lässt sich asterna ist. Damit lässt sich setzen:

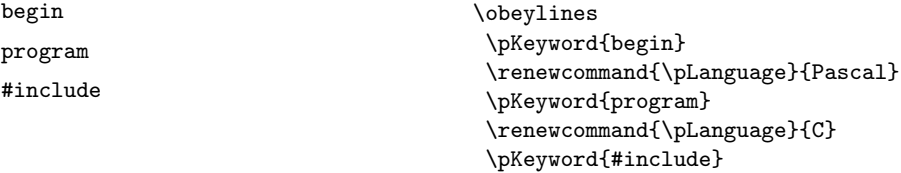

Auch \pKeyword darf abgekürzt werden: \pKey. Damit erzeugt dann der Quelltext

```
\renewcommand{\pLanguage}{Pascal}
\pmb{\text{begin}} \begin{bmatrix} 1 & 2 \\ 3 & 4 \end{bmatrix}
```
als Ausgabe dieses Ergebnis:

begin iVar  $:=$  iVar  $+$  1; end

In ähnlicher Weise dient \pComment zur Darstellung von Kommentar. Das Argument darf nur Zeichen der TEX-Kategorie letter haben, Zeichen, die einen Kommentar einleiten, müssen geschrieben werden. \pComment kann nicht abgekürzt werden. Beispielsweise ergibt

\pExp{a = sqrt(a);} \pComment{// Iteration}

die Zeile

 $a = sqrt(a); // Iteration$ 

\pTrue Logische Werte spielen in der Programmierung eine wesentliche Rolle. Mit \pFalse \pTrue und \pFalse sind entsprechende Werte vorgegeben: WAHR und FALSCH. \pFonts Der Makro \pFonts dient der Auswahl von Fonts zur Darstellung von Varia- \pBoolValue blen, Schlüsselwörtern und Kommentar:

 $\verb|\pFonts{|\l{Variablenfont}\verb|}{|\ll5\emph{children}$ 

Vorbesetzt sind die einzelnen Fonts mit

- $\langle Variant\rangle$  als \small\sffamily,
- $\langle Schlüsselworth \rangle$  als \small\sffamily\bfseries und
- $\langle Kommentarfont \rangle$  als \small\sffamily\slshape.

Damit wird die obige Zeile nach

 $\label{thm:main} $$\pFonts{\itshape}{{\sf aminly{\it series}}{\sschape}$$$ \pVar{a = }\pKey{sqrt}\pVar{(a);} \pComment{// Iteration}

zu

 $a = sqrt(a); //$  ITERATION

Entsprechend können durch den Makro

 $\simeq$ SBoolValue{ $\langle Ja-Wert\rangle$ }{ $\langle Nein-Wert\rangle$ }

die Werte von \pTrue und \pFalse umdefiniert werden. Somit liefern die Zeilen

```
\renewcommand{\pLanguage}{Pascal}
\sBoolValue{\textit{ja}}{\textit{nein}}
\(\{pFalse = \pKeyfnot\} \phi\)
```
das folgende Ergebnis:

 $nein = \text{not } ja$ 

\sVar Die Makros \sVar und \sKey sind mit den Makros \pVar und \pKey iden- \sKey \sTrue \sFalse tisch, sie werden hier nur definiert, um Kompatibilität mit früheren Versionen des struktex.sty zu gewährleisten. Dasselbe gilt auch für die Makros \sTrue und \sFalse.

### <span id="page-7-0"></span>4.3 Die Makros zur Erzeugung von Struktogrammen

struktogramm Die Umgebung \sProofOn \sProofOff \PositionNSS

 $\begin{equation*}$  \begin{struktogramm}( $\langle Breite \rangle$ , \Höhe\)[\Uberschrift \] . . .

\end{struktogramm}

erzeugt Raum fur ein neues Struktogramm. Die beiden Parameter legen die Breite ¨ und die Höhe des Platzes fest, der für das Struktogramm reserviert wird. Die Angaben werden in Millimetern gemacht, wobei der aktuelle Wert von \unitlength keine Rolle spielt. Dabei entspricht die Breite der tatsächlichen Breite, die tatsächliche Höhe wird den Erfordernissen angepasst. Stimmt die angegebene Höhe nicht mit den tatsächlichen Erfordernissen überein, läuft das Struktogramm in den umgebenden Text hinein oder es bleibt Raum frei. Es gibt einen Schalter \sProofOn, mit dem die angegebene Größe des Struktogramms durch vier Punkte gezeigt wird, um Korrekturen einfacher durchführen zu können.  $\sProofOff$  schaltet diese Hilfe entsprechend wieder ab. Die Uberschrift dient zur Identifizierung des Strukto- ¨ gramms, wenn man sich von anderer Stelle, etwa aus einem anderen Struktogramm heraus auf dieses hier beziehen will.

Die Struktogramm-Umgebung basiert auf der picture-Umgebung von LATEX. Die in der picture-Umgebung gebräuchliche Längeneinheit \unitlength wird bei den Struktogrammen nicht benutzt; die Längeneinheit ist aus technischen Gründen auf 1  $mm$  festgelegt. Weiterhin müssen alle Längenangaben ganzzahlige Werte sein. \unitlength hat zwar nach dem Zeichnen eines Struktogrammes mit StrukTEX den gleichen Wert wie vorher, ist aber innerhalb eines Struktogrammes umdefiniert und darf dort auch nicht geändert werden.

\assign Das Hauptelement eines Struktogramms ist ein Kasten, in dem eine Operation beschrieben wird. Ein solcher Kasten wird mit \assign erzeugt. Die Syntax ist

 $\{\times\}$ [ $\langle Höhe \rangle$ ] $\{ \langle Inhalt \rangle\},$ 

wobei die eckigen Klammern wie ublich ein optionales Argument bezeichnen. Die ¨ Breite und die Höhe des Kastens werden den Erfordernissen gemäß automatisch angepasst, man kann aber mittels des optionalen Argumentes die Höhe des Kastens vorgeben.

Der Text wird normalerweise zentriert in den Kasten gesetzt; ist er dafür zu lang, so wird ein Paragraph gesetzt.

### Beispiel 1

Ein einfaches Struktogramm wird mit den folgenden Anweisungen erzeugt:

```
\sProofOn
\begin{struktogramm}(70,20)[1.\ Versuch]
   \assign{Quadratwurzel von $\pi$ berechnen und ausgeben}
\end{struktogramm}
\sProofOff
```
Diese Anweisungen führen zu folgendem Struktogramm, wobei der Anwender wie auch bei der zugrundeliegenden picture-Umgebung für eine geeignete Positionierung zu sorgen hat. Die Positionierung erfolgt in dieser Dokumentation im Regelfall mit der quote-Umgebung, man kann ein Struktogramm aber auch mit der center-Umgebung zentrieren. Die Breite des Struktogramms ist mit 70mm vorgegeben, die Höhe mit 12mm. Eine Alternative ist durch die centernss-Umgebung gegeben, die auf Seite [20](#page-19-0) beschrieben wird.

Gleichzeitig wird die Wirkung von \sProofOn und \sProffOff gezeigt, wobei die zu große vorgegebene Größe des Struktogrammes zu beachten ist.

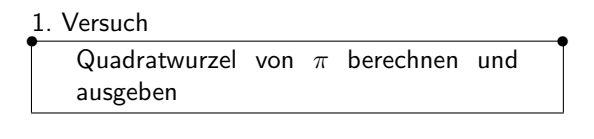

Die Bedeutung des optionalen Argumentes macht das folgende Beispiel deutlich.

#### Beispiel 2

•

Die Höhe des Kastens wird vorgegeben:

```
\begin{center}
\begin{struktogramm}(70,20)
    \assign[20]{Quadratwurzel von $\pi$ berechnen und ausgeben}
\end{struktogramm}
\end{center}
```
•

Diese Anweisungen führen zu folgendem Struktogramm, wobei zu beachten ist, dass die struktogramm-Umgebung mittels einer center-Umgebung zentriert wurde, wobei die Breite des Struktogramms wiederum mit 70mm vorgegeben ist, die Höhe diesmal aber mit 20mm.

```
Quadratwurzel von \pi berechnen und
ausgeben
```
declaration Die declaration-Umgebung dient der Beschreibung von Variablen bzw. der Beschreibung der Schnittstelle. Ihre Syntax ist

 $\begin{equation}\begin{bmatrix}\langle Überschrift\rangle\end{bmatrix}$ 

\end{declaration}

. . .

\declarationtitle <sup>1</sup>Die Überschriftsangabe ist optional. Lässt man die Angabe weg, so wird standardmäßig die Überschrift: "Speicher bereitstellen:" erzeugt. Will man einen anderen Text haben, wird dieser mit **\declarationtitle{**(*Überschrift*)} global festgelegt. Will man für ein einzelnes Struktogramm einen speziellen Titel erzeugen, so gibt man diesen in den eckigen Klammern an.

\description Innerhalb der declaration-Umgebung werden die Beschreibungen der einzel nen Variablen mit

 $\{Variation{\langle Variable name\rangle}{\langle Variable nbe}$ 

erzeugt. Dabei ist zu beachten, dass  $\langle Variablenname \rangle$  keine schließende eckige Klammer "]" beinhalten darf, da dieser Makro mittels des \item-Makros definiert<br>worden ist. Ecline Klammann sind in diesem Fall als \lives also und \ubus also t worden ist. Eckige Klammern sind in diesem Fall als \lbracket und \rbracket einzugeben.

Das Aussehen einer Beschreibung lässt sich mit drei Parametern steuern: \descriptionindent, \descriptionwidth und \descriptionsep; die Bedeutung der Parameter ist der Abbildung [1](#page-10-0) zu entnehmen (\xsize@nss und \xin@nss

\descriptionindent \descriptionwidth \descriptionsep

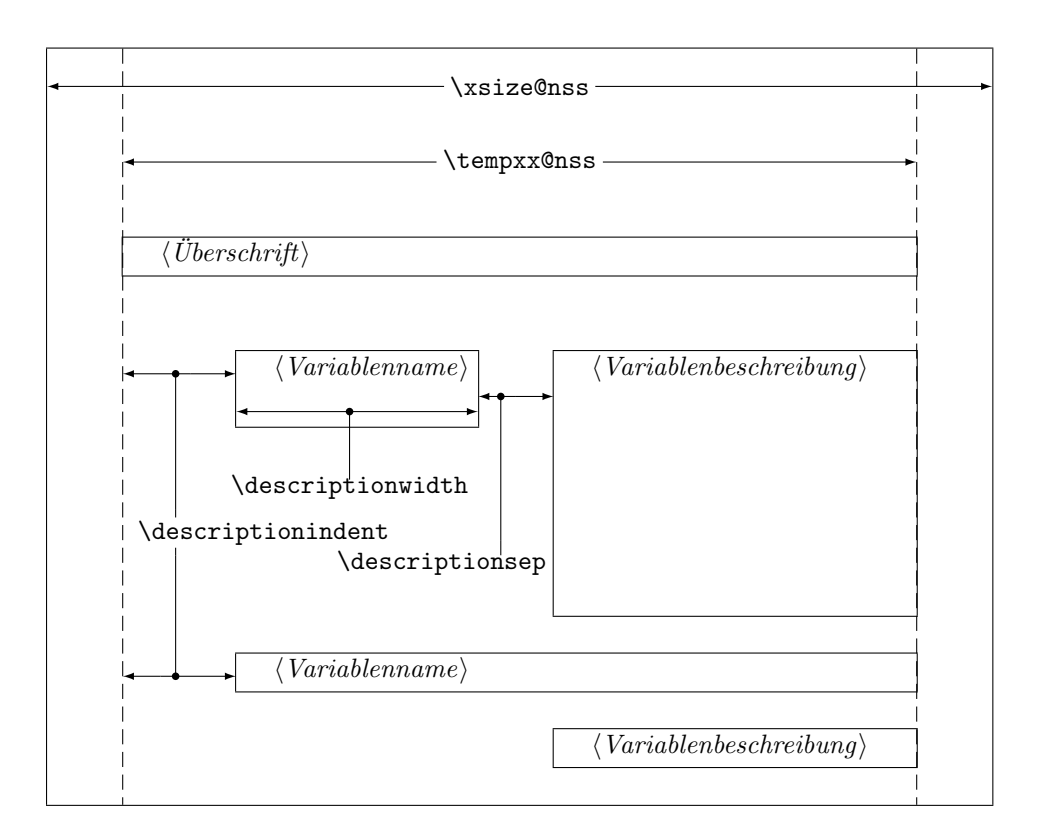

<span id="page-10-0"></span>Abbildung 1: Aufbau einer Variablenbeschreibung

sind interne Größen, die von St<sup>ru</sup>kT<sub>E</sub>X vorgegeben werden). Die Vorbesetzung dieser Werte ist folgendermaßen:

```
\descriptionindent=1.5em
\descriptionwidth=40pt
\descriptionsep=\tabcolsep
```
Die Bedeutung von \descriptionwidth ist darin zu sehen, dass ein Variablenname, der kürzer als **\descriptionwidth** ist, eine Beschreibung erhält, die auf der gleichen Höhe liegt; ansonsten wird die Beschreibung eine Zeile tiefer begonnen. Beispiel 3

Zunächst wird nur eine einzelne Variable beschrieben.

```
\begin{struktogramm}(95,20)
    \assign%
    {%
        \begin{declaration}
            \description{\pVar{iVar}}{eine \pKey{int}-Variable,
                            deren Beschreibung hier allein dem
                            Zweck dient, den Makro vorzuf"uhren}
        \end{declaration}
   }
\end{struktogramm}
```
Das zugehörige Struktogramm, wobei zu beachten ist, dass durch die leeren eckigen Klammern keine Überschrift erzeugt wird.

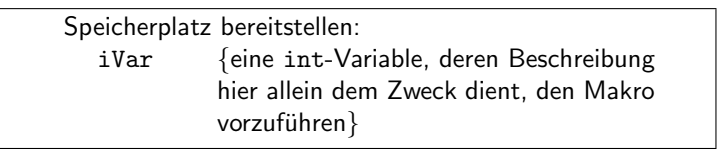

Nun werden Variablen genauer spezifiziert:

```
\begin{struktogramm}(95,50)
    \assign{%
        \begin{declaration}[Parameter:]
            \description{\pVar{iPar}}{ein \pKey{int}-Parameter,
                        dessen Bedeutung hier beschrieben wird}
        \end{declaration}
        \begin{declaration}[lokale Variablen:]
            \description{\pVar{iVar}}{eine \pKey{int}-Variable,
                        deren Bedeutung hier beschrieben wird}
            \description{\pVar{dVar}}{eine \pKey{double}-Variable,
                        deren Bedeutung hier beschrieben wird}
        \end{declaration}
   }
\end{struktogramm}
```
Das ergibt:

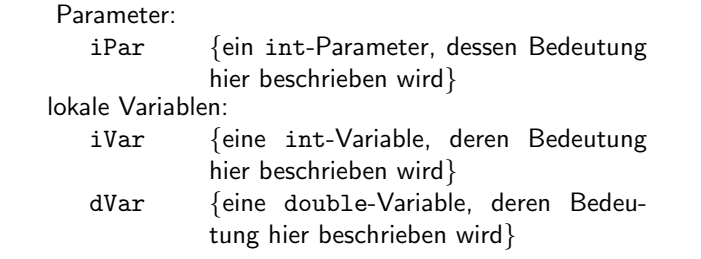

Zuletzt die globale Vereinbarung eines Titels:

```
\def\declarationtitle{globale Variablen:}
\begin{struktogramm}(95,13)
    {\text{\char'12\%}}\assign{%
            \begin{declaration}
                \description{\pVar{iVar_g}}{eine \pKey{int}-Variable}
            \end{declaration}
        }
   }
\end{struktogramm}
```
Dies ergibt das folgende Aussehen:

```
globale Variablen:
   iVar_g {eine int-Variable}
```
Hier ist die lokale Umsetzung des \catcodes des Unterstrichs zu beachten, die erforderlich ist, wenn man einen Unterstrich in einem Makroargument einsetzen möchte. Diese lokale Umsetzung wird zwar auch schon bei \pVar gemacht, reicht aber bei der Makroexpansionstechnik von TFX nicht aus.

\sub Die Sinnbilder fur einen Unterprogrammsprung und einen Aussprung aus dem ¨ \return Programm sehen ¨ahnlich aus und werden mit folgenden Befehlen gezeichnet:

> $\sum[\langle H\ddot{o}he\rangle]\{\langle Text\rangle\}$  $\text{return}[\langle H\ddot{o}he\rangle]\{\langle Text\rangle\}$

Die Parameter haben dieselbe Bedeutung wie bei \assign. Das nächste Beispiel zeigt, wie diese Sinnbilder gezeichnet werden. Beispiel 4

```
\begin{struktogramm}(95,20)
    \sub{Liste sortieren}
    \return{Listenkopf zur"uckgeben}
\end{struktogramm}
```
Diese Anweisungen führen zu folgendem Struktogramm:

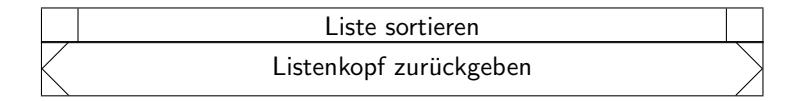

\while Zum Darstellen von Schleifenkonstrukten stehen die drei Befehle \while, \whileend \until \untilend \forever \foreverend \until und \forever zur Verfugung. Die While-Schleife stellt eine Wiederholung ¨ mit vorausgehender Bedingungsprufung (kopfgesteuerte Schleife) dar, die Until- ¨ Schleife testet die Bedingung am Schleifenende (fußgesteuerte Schleife) und die Forever-Schleife ist eine Endlosschleife, aus der man mit dem Befehl \exit herausspringen kann.

> $\label{thm:1}$  \while[ $\langle Breite \rangle$ ]{ $\langle Text \rangle$ } $\langle Unterstruktogramm \rangle$ \whileend  $\label{lem:1}$  \until  $[\langle Breite \rangle]\{ \langle Text \rangle\} \langle Unterstruktogramm \rangle\$ untilend  $\setminus$ forever $[\langle Breite \rangle]\langle Unterscruktogramm \rangle\$ foreverend  $\text{rank}[\langle H\ddot{o}he\rangle]\{\langle Text\rangle\}$

 $\langle Breite \rangle$  ist die Dicke des Rahmens des Sinnbildes,  $\langle Text \rangle$  ist der Bedingungstext, der in diesen Rahmen geschrieben wird. Wird die Breite nicht angegeben, richtet sich die Rahmendicke nach der Höhe des Textes. Der Text wird linksbündig in den Rahmen geschrieben. Ist der Text leer, so wird ein dunner Rahmen gezeichnet ¨

An Stelle von  $\langle$  Unterstruktogramm $\rangle$  können beliebige Befehle von St $u_{\text{kT}}$ EX stehen (mit Ausnahme von \openstrukt und \closestrukt), die das Struktogramm innerhalb der \while-, der \until- oder der \forever-Schleife bilden.

Um Kompatiblität mit der Weiterentwicklung des struktex.sty von J. Dietel zu erreichen, gibt es die Makros \dfr und \dfrend mit derselben Bedeutung wie \forever und \foreverend.

Die folgenden Beispiele zeigen den Einsatz der \while- und \until-Makros, \forever wird weiter unten gezeigt.

Beispiel 5

```
\begin{struktogramm}(95,40)
    \text{Sign}(\I \gets 1))\while[8]{\(I < 99\)}
        \text{Sign}(\J \gets I+1\\mathrm{l}(J < 100\rangle)\sub{Vertausche, falls gilt: \(FELD(I) > FELD(J)\)}
            \assign{\(J \gets J+1\)}
        \untilend
        \assign{\(I \gets I+1\)}
    \whileend
\end{struktogramm}
```
Diese Anweisungen führen zu folgendem Struktogramm:

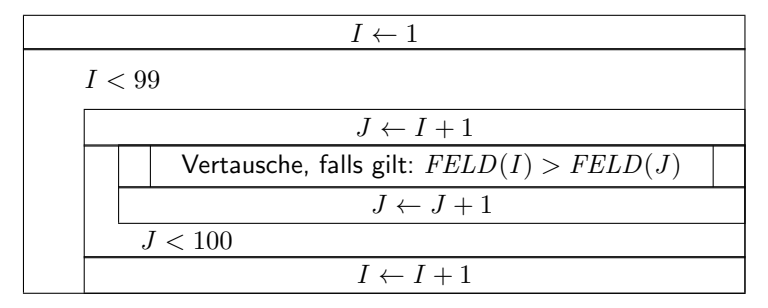

Die \exit-Anweisung gibt nur im Zusammenhang mit einfachen oder mehrfachen Verzweigungen Sinn, daher wird sie im Anschluss an die Diskussion der Verzweigungen diskutiert.

\change \ifend

 $\mathcal{L}$  Zur Darstellung von Alternativen stellt St $\mathfrak{t}\mathfrak{u}_k$ T<sub>E</sub>X die Sinnbilder für einen If-Then-Else-Block und fur mehrfache Alternativen eine Case-Konstruktion zur ¨ Verfügung. Da in der Picture-Umgebung von L<sup>A</sup>T<sub>EX</sub> nur Linien mit bestimmten Steigungen gezeichnet werden können, muss der Benutzer bei beiden Befehlen selbst den Winkel bestimmen, mit dem die notwendigen schrägen Linien gezeichnet werden sollen (hier ist also etwas mehr "Handarbeit" nötig).<br>Wenn hinnennuden der summer the home der auflice Onte die m

Wenn hingegen der der curves.sty bzw. der emlines2.sty eingesetzt wird, ist die Darstellung von Geraden mit beliebiger Steigung möglich.

Der If-Then-Else-Befehl sieht so aus:

 $\left\{\left\{\right\}\right\}$ { $\left\{Linter\;Winkel\right\}$ }{ $\left\{Rechter\;Winkel\right\}$ }  $\{\langle Bedingung \rangle\}\{\langle Line Text \rangle\}\{\langle Rechter \; Text \rangle\}$  $\langle$ Unterstruktogramm

\change  $\langle$ Unterstruktogramm $\rangle$ \ifend

Für den Fall, dass das optionale Argument  $\langle H\ddot{o}he\rangle$  nicht angegeben ist, sind  $\langle$ *Linker Winkel* $\rangle$  (#1) und  $\langle$ *Rechter Winkel* $\rangle$  (#2) Ziffern zwischen 1 und 6; diese bestimmen die Steigung der beiden Unterteilungslinien des If-Then-Else-Blocks  $(großer Wert = kleine Steigung). Größere Werte werden auf 6 gesetzt, kleinere auf$ 1. Das genaue Verhalten der Steigungen ist dem folgenden Bild zu entnehmen; \xsize@nss ist dabei die Breite des aktuellen Unterstruktogrammes. Wird die  $\langle Höhe \rangle$  vorgegeben, so bestimmt dieser Wert statt des Ausdruckes  $\frac{\chi_{\text{size@nss}}}{\#1 + \#2}$ die Höhe des Bedingungsrechteckes.

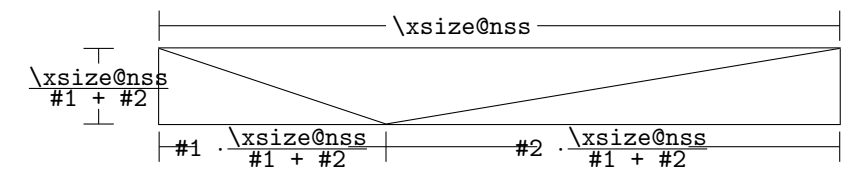

 $\langle Bedingung \rangle$  wird in das so gebildete obere mittlere Dreieck gesetzt; die Parameter  $\langle$ *Linker Text* $\rangle$  und  $\langle$ *Rechter Text* $\rangle$  werden in das linke bzw. rechte untere Dreieck gesetzt. Der Bedingungs-Text kann in seinem Dreiecks-Feld umgebrochen werden. Ab Version 5.3 wird der Bedingungstext durch geeigneten Umbruch beliebigen Steigungen angepasst.[4](#page-14-0) Die beiden anderen Texte sollten kurz sein (z. B. ja/nein oder true/false), da sie nicht umgebrochen werden können und sonst über ihr Dreiecks-Feld hinausragen. Um an dieser Stelle Einheitlichkeit zu erzielen, sollten die Makros \pTrue und \pFalse benutzt werden. Hinter \ifthenelse werden die Befehle für das linke, hinter **\change** die für das rechte "Unterstruktogramm" " geschrieben. Falls diese beiden Struktogramme nicht gleich lang sind, wird ein Kasten mit einem  $\varnothing$  ergänzt.<sup>[5](#page-14-1)</sup> Mit **\ifend** wird das If-Then-Else-Element beendet. Es folgen zwei Beispiele für die Anwendung. Beispiel 6

```
\begin{struktogramm}(95,32)
   \ifthenelse[12]{1}{2}
        {Flag f"ur Drucker-Ausgabe gesetzt ?}{\sTrue}{\sFalse}
        \assign[15]{Ausgabe auf Drucker umleiten}
   \change
        \assign{Ausgabe auf den Bildschirm}
   \ifend
\end{struktogramm}
```
Diese Anweisungen führen zu folgendem Struktogramm:

<span id="page-14-1"></span><span id="page-14-0"></span> $^4\rm{Diese}$ Erweiterung stammt von Daniel Hagedorn, dem ich hiermit herzlich danken möchte  $^5$ Eventuell ist ein  $\checkmark$ strut hilfreich, um unterschiedliche Höhen von Texten auszugleichen.

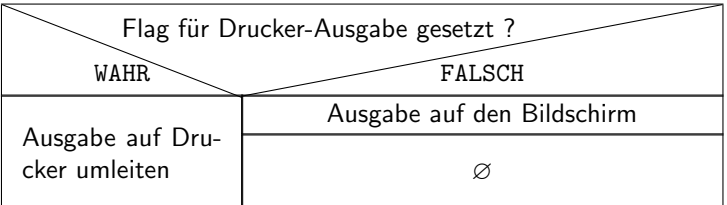

### Beispiel 7

```
\begin{struktogramm}(90,30)
    \ifthenelse{3}{4}
        {Flag f"ur Drucker-Ausgabe gesetzt ?}{\sTrue}{\sFalse}
        \assign[15]{Ausgabe auf Drucker umleiten}
    \change
        \assign{Ausgabe auf den Bildschirm}
    \ifend
\end{struktogramm}
```
Diese Anweisungen führen zu folgendem Struktogramm:

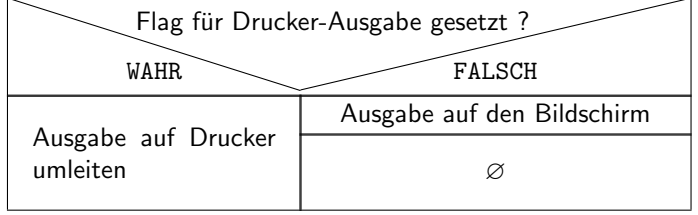

\switch

\case Das Case-Konstrukt hat folgende Syntax:

```
\case[\Hohe)]{\Winkel\}{\Anzahl der Fälle\}{\Bedingung\}{\Text
                     des 1. Falles\rangle\}\langleUnterstruktogramm\rangle\switch[\langle Position \rangle]{\langle Text \ des \ 2. \ False \rangle}
                         \langle Unterscruktogramm\rangle. . .
                     \switch[\langle Position \rangle]{\langle Text \ des \ n. \ False \rangle}
                         \langleUnterstruktogramm\rangle\caseend
```
Ist die  $\langle Höhe \rangle$  nicht angegeben, so erhält die Unterteilungslinie des Case-Sinnbildes die durch  $\langle\textit{Winkel}\rangle$  angegebene Steigung (die bei \ifthenelse erwähnten Winkelwerte). In das obere der durch diese Linie entstandenen beiden Dreieck wird der Text (Bedingung) gesetzt. Die Größenverhältnisse ergeben sich aus der folgenden Skizze (\xsize@nss ist die aktuelle Breite des (Unter-)Struktogramms):

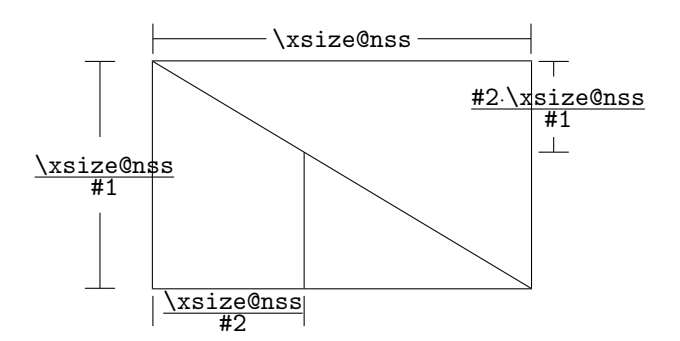

Der zweite Parameter  $\langle Anzahl \, der \, Fälle \rangle$  gibt die Anzahl der zu zeichnenden Fälle an; alle Unterstruktogramme der einzelnen Fälle erhalten die gleiche Breite. Der  $\langle Text \ des \ 1. \ False \rangle$  muss als Parameter des **\case-Befehls** angegeben werden, alle weiteren Fälle werden über den \switch-Befehl eingeleitet. Hinter dem Text folgen dann die Befehle für das eigentliche Unterstruktogramm des jeweiligen Falles. Der letzte Fall wird mit \caseend abgeschlossen. Ein Case-Sinnbild mit drei Fällen zeigt das folgende Beispiel. Beispiel 8

```
\begin{struktogramm}(95,30)
   \case{4}{3}{Signum(x)}{-1}
        \text{sign}\ \gets - \frac{1}{x}$}
   \switch{0}
        \assign{Ausgabe: Division durch 0}
    \switch{1}
        \assign{$z \gets \frac{1}{x}$}
   \caseend
\end{struktogramm}
```
Diese Anweisungen führen zu folgendem Struktogramm:

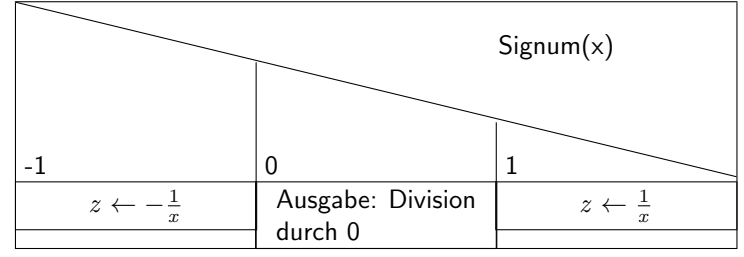

Der optionale Parameter  $[\langle H\ddot{o}he\rangle]$  ist nur einzusetzen, wenn die Option " curves", " emlines2" oder " pict2e" gesetzt ist; ist das nicht der Fall, können die Struktogramme durcheinander kommen. Die Erweiterung des \switch-Kommandos mit  $[\langle H\ddot{o}he\rangle]$  führt zu einer anderen Bedeutung von  $\langle Winkel\rangle$ . Ist der Wert gerade, wird wie zuvor eine gerade Linie zur Aufteilung des zugrundeliegenden Rechtecks gezeichnet; ist der Wert hingegegen ungerade, wird der letzte Fall wie im folgenden gezeigt als Sonderfall gezeichnet.

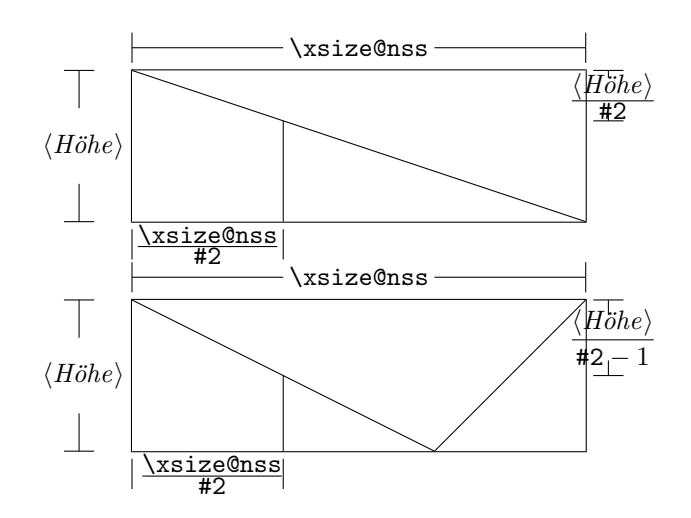

Beispiel 9

```
\begin{struktogramm}(95,30)
    \case[10]{4}{3}{Signum(x)}{-1}
        \text{as} \left( \frac{1}{x} \right)\switch{0}
        \assign{Ausgabe: Division durch 0}
    \switch{1}
        \assign{$z \gets \frac{1}{x}$}
    \caseend
\end{struktogramm}
```
Diese Anweisungen führen zu folgendem Struktogramm:

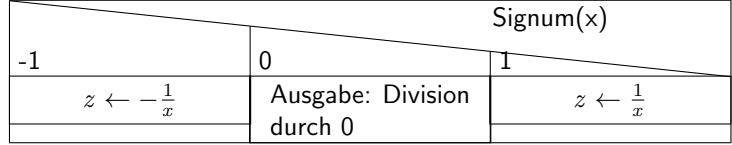

Ist der erste Parameter hingegen ungerade, wird ein Standardzweig gezeichnet; der Wert für den Standardfall sollte dann rechtsbündig ausgerichtet werden. Beispiel 10

```
\begin{struktogramm}(95,30)
    \case[10]{5}{3}{Signum(x)}{-1}
        \text{as} \left( \frac{1}{x} \right)\switch{1}
        \assign{$z \gets \frac{1}{x}$}
    \switch[r]{0}
        \assign{Ausgabe: Division durch 0}
    \caseend
```
\end{struktogramm}

Diese Anweisungen führen zu folgendem Struktogramm:

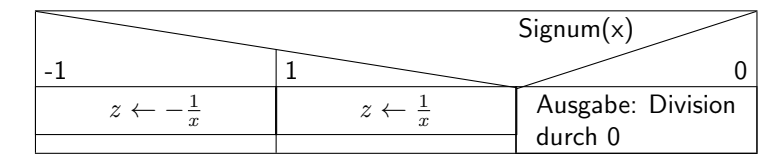

Das folgende Beispiel zeigt, wie mittels einfacher Verzweigung aus einer Endlosschleife gesprungen werden kann. Das Beispiel lässt sich ohne weiteres auf eine mehrfache Verzweigung übertragen. Beispiel 11

```
\begin{struktogramm}(95,40)
    \forever
        \assign{lies Zeichen}
        \ifthenelse{3}{3}{Zeichen = 'E'?}
                         {j}{n}
            \exit{Sprung hinter Schleife}
        \change
        \ifend
        \assign{Gib Zeichen aus}
    \foreverend
\end{struktogramm}
```
Diese Anweisungen führen zu folgendem Struktogramm:

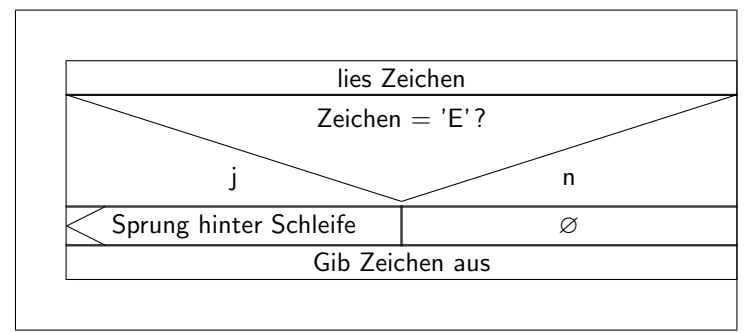

\inparallel Heutzutage sind Prozessoren mit mehreren Kernen oder auch massive Parallel- \task \inparallelend rechner ein übliches Werkzeug zur Ausführung von Programmen. Um die Fähigkeiten dieser Prozessoren auszunutzen, sollten entsprechende parallele Algorithmen entwickelt und implementiert werden. Der Makro \inparallel und die zugehörigen Makros \task und \inparallelend ermöglichen die Darstellung paralleler Verarbeitung in einem Programm. Die Syntax lautet:

> $\infty$ inparallel $[\langle H\ddot{o}he \ der \ 1. \ Task \rangle]\{ \Anzahl \ paralleler$  $Tasks\}$ { $\{Beschreibung der 1. Task\}$ }

```
\{\nask[\n    <i>position</i>\n] \{\n    <i>Beschreibung der 2. Task</i>\n}. . .
\{\nask[\n    <i>position</i>\n] \{\n    <i>Beschreibung der n. Task</i>\n\}\inparallelend
```
Das Layout eines mit diesen Kommandos erzeugten Kastens ist der folgenden Abbildung zu entnehmen (die Makroparameter #1 und #2 beziehen sich auf die Parameter von \inparallel):

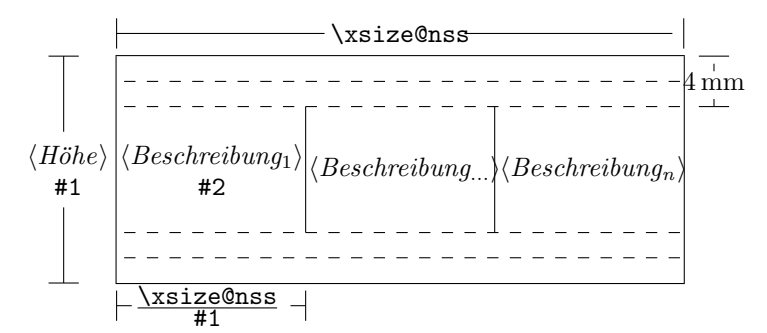

Zu beachten ist, dass die verschiedenen Tasks nicht weiter gegliedert werden dürfen.

<span id="page-19-0"></span>Beispiel 12 (Anwendung von \inparallel)

```
\begin{struktogramm}(95,40)
    \inparallel[20]{3}{Motor starten}
    \task{Wasser einf"ullen}
    \task{Wasser erhitzen}
    \inparallelend
\end{struktogramm}
```
Diese Anweisungen ergeben das folgende Struktogramm:

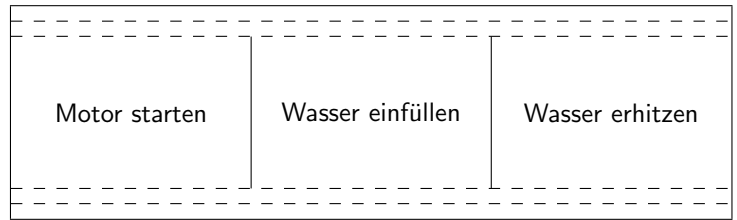

centernss Soll ein Struktogramm zentriert dargestellt werden, so wird dazu die Umgebung

> \begin{centernss}  $\langle Struktogramm \rangle$ \end{centernss}

benutzt:

```
\begin{centernss}
\begin{struktogramm}(90,35)
   \ifthenelse{2}{4}
            {Flag f"ur Drucker-Ausgabe gesetzt?}{\sTrue}{\sFalse}%
        \assign[20]{Ausgabe auf Drucker umleiten}
   \change
        \assign{Ausgabe auf den Bildschirm}
   \ifend
\end{struktogramm}
\end{centernss}
```
Das führt zu folgendem:

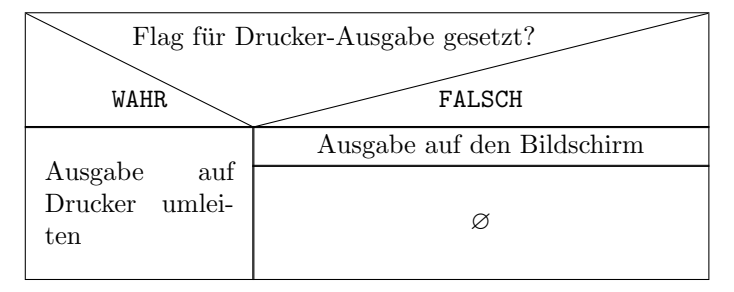

\CenterNssFile H¨aufig gibt es den Fall, dass Struktogramme in eigenen Dateien abgelegt werden, damit sie für sich allein auf Korrektheit getestet werden können oder in anderen Zusammenhängen genutzt werden können. Sollen sie zentriert eingebunden werden, kann nicht mit der folgenden Konstruktion gearbeitet werden:

> \begin{center} \input{...} \end{center}

da auf diese Weise der gesamte Text innerhalb des Struktogramms zentriert würde. Um diesen Fall einfach und korrekt abhandeln zu können, kann das Makro \CenterNssFile eingesetzt werden, das auch in der Schreibweise centernssfile definert ist. Voraussetzung ist, dass die Datei, die die Anweisungen für das Struktogramm enthält, die Dateinamenserweiterung .nss hat, der Name der einzubindenden Datei muss demzufolge ohne Erweiterung angegeben werden. Wenn die Datei struktex-test-0.nss das in Abschnitt [5,](#page-21-0) Zeile 2–10 gezeigte Aussehen hat, so führt die Anweisung

```
\centernssfile{struktex-test-0}
```
zu folgendem Aussehen des formatierten Textes:

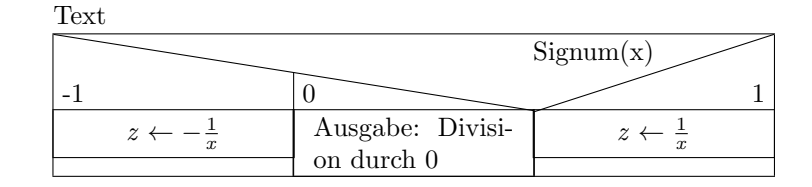

\openstrukt Diese beiden Makros sind nur der Kompatibilit¨at zu vorherigen Versionen \closestrukt von StrukTEX willen noch erhalten. Von der Bedeutung her entsprechen sie \struktogramm und \endstruktogramm. Die Syntax ist

 $\operatorname{depth}{\theta}$  \form{\mathmath{\mathmathmath{\mathmathmathmath}}

und

\closestrukt.

\assert Der Makro \assert wurde eingefuhrt, um die Verifikation von Algorithmen ¨ zu unterstützen, er ist aber nur aktiv, wenn die Stil-Option verification gesetzt wurde. Er dient dazu, an ausgewählten Stellen Zusicherungen über den Zustand von Variablen zu markieren, die Syntax entspricht dem \assign:

 $\text{lassert}[\langle Höhe \rangle]\{\langle Zusicherung \rangle\},$ 

Sein Einsatz ergibt sich aus dem folgenden:

```
\begin{struktogramm}(70,20)[Zusicherungen in Struktogrammen]
    \text{as} \{ \alpha \text{at } a^2 \}\assert{\(a\ge0\)}
\end{struktogramm}
```
Das dazugehörige Struktogramm sieht folgendermaßen aus:

Zusicherungen in Struktogrammen

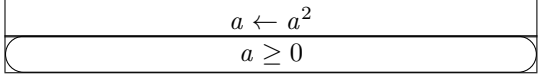

## <span id="page-21-0"></span>5 Beipieldatei zum Einbinden in die Dokumentation

Die folgenden Zeilen bilden eine Beispieldatei, die bei der Erstellung dieser Dokumentation benötigt wird.

```
49 (*example1)
50 \begin{struktogramm}(95,40)[Text]
51 \case[10]{3}{3}{Signum(x)}{-1}
```

```
52 \assign{\(z \gets - \frac{1}{x}\)}
53 \switch{0}
54 \assign{Ausgabe: Division durch 0}
55 \text{switch}[r]{1}56 \assign{\(z \gets \frac{1}{x}\)} \caseend
57 \end{struktogramm}
58 \langle/example1\rangle
```
# <span id="page-22-0"></span>6 Verschiedene Beispieldateien

### <span id="page-22-1"></span>6.1 Beispieldatei zum Austesten der Makros des struktex.sty ohne die Benutzung optionaler Pakete

Die folgenden Zeilen bilden eine Musterdatei, die zum Austesten der Makros benutzt werden kann. Der Inhalt ist nur in Englisch vorhanden.

```
59 (*example2)
60 \documentclass[draft]{article}
61 \usepackage{struktex}
62
63 \begin{document}
64
65 \begin{struktogramm}(90,137)
66 \assign%
67 {
68 \begin{declaration}[]
69 \description{\(a, b, c\)}{three variables which are to be sorted}
70 \description{\(tmp\)}{temporary variable for the circular swap}
71 \end{declaration}
72 }
73 \ifthenelse{1}{2}{\(a\le c\)}{j}{n}
74 \change
75 \assign{\(tmp\gets a\)}
76 \assign{\(a\gets c\)}
77 \assign{\(c\gets tmp\)}
78 \ifend
79 \ifthenelse{2}{1}{\(a\le b\)}{j}{n}
80 \ifthenelse{1}{1}{\(b\le c\)}{j}{n}
81 \change
82 \assign{\(tmp\gets c\)}
83 \assign{\(c\gets b\)}
84 \assign{\(b\gets tmp\)}
85 \ifend
86 \change
87 \assign{\(tmp\gets a\)}
88 \assign{\(a\gets b\)}
89 \assign{\(b\gets tmp\)}
90 \ifend
91 \end{struktogramm}
92
93 \end{document}
```
94  $\langle$ /example2 $\rangle$ 

## <span id="page-23-0"></span>6.2 Beispieldatei zum Austesten der Makros des struktex.sty mit dem Paket pict2e.sty

Die folgenden Zeilen bilden eine Musterdatei, die zum Austesten der Makros benutzt werden kann. Der Inhalt ist nur in Englisch vorhanden.

```
95 \langle*example3)
96 \documentclass{article}
97 \usepackage[pict2e, verification]{struktex}
98
99 \begin{document}
100 \def\StruktBoxHeight{7}
101 %\sProofOn{}
102 \begin{struktogramm}(90,137)
103 \assign%
104 {
105 \begin{declaration}[]
106 \description{\(a, b, c\)}{three variables which are to be sorted}
107 \description{\(tmp\)}{temporary variable for the circular swap}
108 \end{decaration}<br>109 }
109
110 \assert[\StruktBoxHeight]{\sTrue}
111 \ifthenelse[\StruktBoxHeight]{1}{2}{\(a\le c\)}{j}{n}
112 \assert[\StruktBoxHeight]{\(a\le c\)}
113 \change
114 \assert[\StruktBoxHeight]{\(a>c\)}
115 \assign[\StruktBoxHeight]{\(tmp\gets a\)}
116 \assign[\StruktBoxHeight]{\(a\gets c\)}
117 \assign[\StruktBoxHeight]{\(c\gets tmp\)}
118 \assert [\StruktBoxHeight] {\(a<c\)}
119 \ifend
120 \assert[\StruktBoxHeight]{\(a\le c\)}
121 \ifthenelse[\StruktBoxHeight]{2}{1}{\(a\le b\)}{j}{n}
122 \assert[\StruktBoxHeight]{\(a\le b \wedge a\le c\)}
123 \ifthenelse[\StruktBoxHeight]{1}{1}{\(b\le c\)}{j}{n}
124 \assert[\StruktBoxHeight]\{\(a\le b \le c)\}125 \change
126 \assert[\StruktBoxHeight]{\(a \le c<b\)}
127 \assign[\StruktBoxHeight]{\(tmp\gets c\)}
128 \assign[\StruktBoxHeight]{\(c\gets b\)}
129 \assign[\StruktBoxHeight]{\(b\gets tmp\)}
130 \assert[\StruktBoxHeight]{\(a\le b<c\)}
131 \ifend
132 \change
133 \assert [\StruktBoxHeight] \{\(b < a\leq c\)\}\134 \assign[\StruktBoxHeight]{\(tmp\gets a\)}
135 \assign[\StruktBoxHeight]{\(a\gets b\)}
136 \assign[\StruktBoxHeight]{\(b\gets tmp\)}
137 \assert[\StruktBoxHeight]{\(a<b\le c\)}
138 \ifend
139 \assert[\StruktBoxHeight]{\(a\le b \le c\)}
140 \end{struktogramm}
141
142 \end{document}
```
143  $\langle$ /example3)

### <span id="page-24-0"></span>6.3 Beispieldatei zum Austesten der Makros des struktxp.sty

Die folgenden Zeilen bilden eine Musterdatei, die zum Austesten der Makros des struktxp.sty benutzt werden kann. Zum Testen sollten auch die Kommentarzeichen vor der Zeile \usepackage[T1]{fontenc} gelöscht werden. Der Text ist nur in Englisch vorgegeben.

```
144 \langle*example4\rangle145 \documentclass{article}
146
147 \usepackage{struktxp,struktxf}
148
149 \nofiles
150
151 \begin{document}
152
153 \pLanguage{Pascal}
154 \section*{Default values (Pascal):}
155
156 {\obeylines
157 Variables: \pVar{iV_g}, \sVar{zV^}, \pVariable{&i}
158 Keywords: \pKeyword{begin}, \pKey{while}, \sKey{__CPP__}
159 in math mode: \(\psi_1\)+\psi_1\160 boolean values: \sTrue, \sFalse, \pTrue, \pFalse
161 }
162
163 \paragraph{After changing the boolean values with}
164 \verb-\pBoolValue{yes}{no}-:
165
166 {\obeylines
167 \pBoolValue{yes}{no}
168 boolean values: \sTrue, \sFalse, \pTrue, \pFalse
169 }
170
171 \paragraph{after changing the fonts with}
172 \verb-\pFonts{\itshape}{\sffamily\bfseries}{}-:
173
174 {\obeylines
175 \pFonts{\itshape}{\sffamily\bfseries}{}
176 Variables: \pVar{iV_g}, \sVar{zV^}, \pVariable{&i}
177 Keywords: \pKeyword{begin}, \pKey{while}, \sKey{__CPP__}
178 in math mode: \(\psi\179 boolean values: \sTrue, \sFalse, \pTrue, \pFalse
180 }
181
182 \paragraph{after changing the fonts with}
183 \verb-\pFonts{\ttfamily}{\ttfamily\bfseries}{\ttfamily\slshape}-:
184
185 {\obeylines
186 \pFonts{\ttfamily}{\ttfamily\bfseries}{\ttfamily\slshape}
187 Variables: \pVar{iV_g}, \sVar{zV^}, \pVariable{&i}
188 Keywords: \pKeyword{begin}, \pKey{while}, \sKey{__CPP__}
189 in math mode: \(\pVar{a}+\pVar{iV_g}\)
190 boolean values: \sTrue, \sFalse, \pTrue, \pFalse
191 }
```

```
192
193 \paragraph{after changing the fonts with}
194 \verb-\pFonts{\itshape}{\bfseries\itshape}{}-:
195
196 {\obeylines
197 \pFonts{\itshape}{\bfseries\itshape}{}
198 Variables: \pVar{iV_g}, \sVar{zV^}, \pVariable{&i}
199 Keywords: \pKeyword{begin}, \pKey{while}, \sKey{__CPP__}
200 in math mode: \(\psi\201 boolean values: \sTrue, \sFalse, \pTrue, \pFalse
202
203 \vspace{15pt}
204 Without \textit{italic correction}:
205 M \pVar{M} M \pKey{M} M. \pVar{M}. M. \pKey{M}. M.
206 }
207
208 \pLanguage{C}
209 \pBoolValue{\texttt{WAHR}}{\texttt{FALSCH}}
210 \section*{Default values (C):}
211
212 {\obeylines
213 Variables: \pVar{iV_g}, \sVar{zV^}, \pVariable{&i}
214 Keywords: \pKeyword{begin}, \pKey{while}, \sKey{__CPP__}
215 in math mode: \(\psi_1 + \psi_1 + \psi_2)\)216 boolean values: \sTrue, \sFalse, \pTrue, \pFalse
217 }
218
219 \paragraph{After changing the boolean values with}
220 \verb-\pBoolValue{\texttt{yes}}{\texttt{no}}-:
221
222 {\obeylines
223 \pBoolValue{\texttt{yes}}{\texttt{no}}
224 boolean values: \sTrue, \sFalse, \pTrue, \pFalse
225 }
226
227 \paragraph{after changing the fonts with}
228 \verb-\pFonts{\itshape}{\sffamily\bfseries}{}-:
229
230 {\obeylines
231 \pFonts{\itshape}{\sffamily\bfseries}{}
232 Variables: \pVar{iV_g}, \sVar{zV^}, \pVariable{&i}
233 Keywords: \pKeyword{begin}, \pKey{while}, \sKey{__CPP__}
234 in math mode: \(\psi\235 boolean values: \sTrue, \sFalse, \pTrue, \pFalse
236 }
237
238 \paragraph{after changing the fonts with}
239 \verb-\pFonts{\ttfamily}{\ttfamily\bfseries}{\ttfamily\slshape}-:
240
241 {\obeylines
242 \pFonts{\ttfamily}{\ttfamily\bfseries}{\ttfamily\slshape}
243 Variables: \partial: \partial: \partial: g, \partial: \partial: g244 Keywords: \pKeyword{begin}, \pKey{while}, \sKey{__CPP__}
245 in math mode: \(\psi\
```

```
246 boolean values: \sTrue, \sFalse, \pTrue, \pFalse
247 }
248
249 \paragraph{after changing the fonts with}
250 \verb-\pFonts{\itshape}{\bfseries\itshape}{}-:
251
252 {\obeylines
253 \pFonts{\itshape}{\bfseries\itshape}{}
254 Variables: \pVar{iV_g}, \sVar{zV^}, \pVariable{&i}
255 Keywords: \pKeyword{begin}, \pKey{while}, \sKey{__CPP__}
256 in math mode: \(\psi\ / \partial + \psi\ / \|V_{g}\}\257 boolean values: \sTrue, \sFalse, \pTrue, \pFalse
258
259 \vspace{15pt}
260 Without \textit{italic correction}:
261 M \pVar{M} M \pKey{M} M. \pVar{M}. M. \pKey{M}. M.
262 }
263
264 \pLanguage{Java}
265 \pBoolValue{\texttt{WAHR}}{\texttt{FALSCH}}
266 \section*{Default values (Java):}
267
268 {\obeylines
269 Variables: \pVar{iV_g}, \sVar{zV^}, \pVariable{&i}
270 Keywords: \pKeyword{begin}, \pKey{while}, \sKey{__CPP__}
271 in math mode: \(\psi\ar{a}+\pVar{iV_g}\)\)272 boolean values: \sTrue, \sFalse, \pTrue, \pFalse
273 }
274
275 \paragraph{After changing the boolean values with}
276 \verb-\pBoolValue{\texttt{yes}}{\texttt{no}}-:
277
278 {\obeylines
279 \pBoolValue{\texttt{yes}}{\texttt{no}}
280 boolean values: \sTrue, \sFalse, \pTrue, \pFalse
281 }
282
283 \paragraph{after changing the fonts with}
284 \verb-\pFonts{\itshape}{\sffamily\bfseries}{}-:
285
286 {\obeylines
287 \pFonts{\itshape}{\sffamily\bfseries}{}
288 Variables: \pVar{iV_g}, \sVar{zV^}, \pVariable{&i}
289 Keywords: \pKeyword{begin}, \pKey{while}, \sKey{__CPP__}
290 in math mode: \(\psi\291 boolean values: \sTrue, \sFalse, \pTrue, \pFalse
292 }
293
294 \paragraph{after changing the fonts with}
295 \verb-\pFonts{\ttfamily}{\ttfamily\bfseries}{\ttfamily\slshape}-:
296
297 {\obeylines
298 \pFonts{\ttfamily}{\ttfamily\bfseries}{\ttfamily\slshape}
299 Variables: \pVar{iV_g}, \sVar{zV^}, \pVariable{&i}
```

```
300 Keywords: \pKeyword{begin}, \pKey{while}, \sKey{__CPP__}
301 in math mode: \(\psi\302 boolean values: \sTrue, \sFalse, \pTrue, \pFalse
303 }
304
305 \paragraph{after changing the fonts with}
306 \verb-\pFonts{\itshape}{\bfseries\itshape}{}-:
307
308 {\obeylines
309 \pFonts{\itshape}{\bfseries\itshape}{}
310 Variables: \pVar{iV_g}, \sVar{zV^}, \pVariable{&i}
311 Keywords: \pKeyword{begin}, \pKey{while}, \sKey{__CPP__}
312 in math mode: \(\psi\313 boolean values: \sTrue, \sFalse, \pTrue, \pFalse
314
315 \vspace{15pt}
316 Without \textit{italic correction}:
317 M \pVar{M} M \pKey{M} M. \pVar{M}. M. \pKey{M}. M.
318 }
319
320 \pLanguage{Python}
321 \pBoolValue{\texttt{WAHR}}{\texttt{FALSCH}}
322 \section*{Default values (Python):}
323
324 {\obeylines
325 Variables: \pVar{iV_g}, \sVar{zV^}, \pVariable{&i}
326 Keywords: \pKeyword{begin}, \pKey{while}, \sKey{__CPP__}
327 in math mode: \(\psi\ 327 in math mode: \(\psi\ 327 in math
328 boolean values: \sTrue, \sFalse, \pTrue, \pFalse
329 }
330
331 \paragraph{After changing the boolean values with}
332 \verb-\pBoolValue{\texttt{yes}}{\texttt{no}}-:
333
334 {\obeylines
335 \pBoolValue{\texttt{yes}}{\texttt{no}}
336 boolean values: \sTrue, \sFalse, \pTrue, \pFalse
337 }
338
339 \paragraph{after changing the fonts with}
340 \verb-\pFonts{\itshape}{\sffamily\bfseries}{}-:
341
342 {\obeylines
343 \pFonts{\itshape}{\sffamily\bfseries}{}
344 Variables: \pVar{iV_g}, \sVar{zV^}, \pVariable{&i}
345 Keywords: \pKeyword{begin}, \pKey{while}, \sKey{__CPP__}
346 in math mode: \(\psi\347 boolean values: \sTrue, \sFalse, \pTrue, \pFalse
348 }
349
350 \paragraph{after changing the fonts with}
351 \verb+\berb-\pFonts{\tttfamily}{\ttfamily\bfseries}{\ttfamily\slash} -:352
353 {\obeylines
```

```
354 \pFonts{\ttfamily}{\ttfamily\bfseries}{\ttfamily\slshape}
355 Variables: \pVar{iV_g}, \sVar{zV^}, \pVariable{&i}
356 Keywords: \pKeyword{begin}, \pKey{while}, \sKey{__CPP__}
357 in math mode: \(\psi_1 + \psi_2)358 boolean values: \sTrue, \sFalse, \pTrue, \pFalse
359 }
360
361 \paragraph{after changing the fonts with}
362 \verb-\pFonts{\itshape}{\bfseries\itshape}{}-:
363
364 {\obeylines
365 \pFonts{\itshape}{\bfseries\itshape}{}
366 Variables: \pVar{iV_g}, \sVar{zV^}, \pVariable{&i}
367 Keywords: \pKeyword{begin}, \pKey{while}, \sKey{__CPP__}
368 in math mode: \(\pVar{a}+\pVar{iV_g}\)
369 boolean values: \sTrue, \sFalse, \pTrue, \pFalse
370
371 \vspace{15pt}
372 Without \textit{italic correction}:
373 M \pVar{M} M \pKey{M} M. \pVar{M}. M. \pKey{M}. M.
374 }
375
376 \end{document}
377 %%
378 %% End of file 'struktex-test-2.tex'.
379 \langle/example4\rangle
```
### <span id="page-28-0"></span>6.4 Beispieldatei zum Austesten der Makros des struktxp.sty

Die folgenden Zeilen werden in einem anderen Zusammenhang benutzt, Java-Methoden zu dokumentieren. An dieser Stelle wird ein eigener Weg gewählt, da das sonst übliche Arbeiten mit 1stinline zu Fehlern führt.

```
380 (*example5)
381 \documentclass{article}
382
383 \usepackage{struktxp,struktxf}
384
385 \makeatletter
386 \newlength{\fdesc@len}
387 \newcommand{\fdesc@label}[1]%
388 {%
389 \settowidth{\fdesc@len}{{\fdesc@font #1}}%
390 \advance\hsize by -2em
391 \ifdim\fdesc@len>\hsize% % term > labelwidth
392 \parbox[b]{\hsize}%
393 {%
394 \fdesc@font #1%
395 }\\%
396 \else% % term < labelwidth
397 \ifdim\fdesc@len>\labelwidth% % term > labelwidth
398 \parbox[b]{\labelwidth}%
399 {%
400 \makebox[0pt][l]{{\fdesc@font #1}}\\%
```

```
401 }%
402 \else% \term < labelwidth
403 {\fdesc@font #1}%
404 \fi\fi\%
405 \hfil\relax%
406 }
407 \newenvironment{fdescription}[1][\tt]%
408 {%
409 \def\fdesc@font{#1}
410 \begin{quote}%
411 \begin{list}{}%
412 {%
413 \renewcommand{\makelabel}{\fdesc@label}%
414 \setlength{\labelwidth}{120pt}%
415 \setlength{\leftmargin}{\labelwidth}%
416 \ddtolength{\leftmargin}{\labelsep}%
417 }%
418 }%
419 {%
420 \end{list}%
421 \end{quote}%
422 }
423 \makeatother
424
425 \pLanguage{Java}
426
427 \begin{document}
428
429 \begin{fdescription}
430 \item[\index{Methoden>drawImage(Image img,
431 int dx1,
432 int dy1,
433 int dx2,
434 int dy2,
435 int sx1,
436 int sy1,
437 int sx2,
438 int sy2,
439 ImageObserver observer)=%
440 \Expr{\pKey{public} \pKey{abstract} \pKey{boolean} drawImage(Image img,
441 \pmb{\text{yKey}}\text{int} \, dx1,442 \pKey{int} dy1,
443 \pKey{int} dx2,
444 \forall pKey\{int\ } dy2,
445 \pKey{int} sx1,
446 \pKey{int} sy1,
447 \quad \text{pKey} sx2,
448 \pKey{int} sy2,
449 ImageObserver observer)}}%
450 \pExp{public abstract boolean drawImage(Image img, int dx1, int
451 dy1, int dx1, int dy2, int sx1, int sy1, int sx2, int sy2,
452 ImageObserver observer)}]%
453 \ldots
454 \end{fdescription}
```

```
455 \end{document}
456 %%
457 %% End of file 'struktex-test-5.tex'.
458 \; \langle/example5)
```
# <span id="page-30-0"></span>7 Makros zur Erstellung der Dokumentation des struktex.sty

Um die Formatierung der Dokumentation ein wenig zu erleichtern, werden ein paar Makros benutzt, die in einer eigenen .sty-Datei zusammengefasst wurden. Ein wesentlicher Teil beruht auf einer Modifikation der newtheorem-Umgebung aus latex.sty zur Auszeichnung der Beispiele, die Implementation der Abkurzungen ¨ wurde in [\[Neu96\]](#page-43-4) vorgeschlagen.

Dazu wurden aus dem verbatim.sty einige Kommandos übernommen und modifiziert, damit das Schreiben und Lesen von Dateien im verbatim-Modus auch im Zusammenhang mit dem docstrip-Paket funktioniert. Schließlich wurde auch noch eine Idee von Tobias Oetiker aus seinem layout.sty, der im Zusammenhang mit  $\emph{lshort2e.tex}$  - The not so short introduction to LaTeX2e entstand, zum parallelen Setzen von Quelle und formatiertem Text genutzt.

```
459 (*strukdoc)
460 \RequirePackage{ifpdf}
461 \newif\ifcolor \IfFileExists{color.sty}{\colortrue}{}
462 \ifpdf \RequirePackage[colorlinks]{hyperref}\else
463 \def\href#1{\texttt}\fi
464 \ifcolor \RequirePackage{color}\fi
465 \RequirePackage{nameref}
466 \RequirePackage{url}
467 \renewcommand\ref{\protect\T@ref}
468 \renewcommand\pageref{\protect\T@pageref}
469 \@ifundefined{zB}{}{\endinput}
470 \providecommand\pparg[2]{%
471 {\ttfamily(}\meta{#1},\meta{#2}{\ttfamily)}}
472 \providecommand\envb[1]{%
473 {\ttfamily\char'\\begin\char'\{#1\char'\}}}
474 \providecommand\enve[1]{%
475 {\ttfamily\char'\\end\char'\{#1\char'\}}}
476 \newcommand{\zBspace}{z.\,B.}
477 \let\zB=\zBspace
478 \newcommand{\dhspace}{d.\,h.}
479 \let\dh=\dhspace
480 \let\foreign=\textit
481 \newcommand\Abb[1]{Abbildung~\ref{#1}}
482 \def\newexample#1{%
483 \@ifnextchar[{\@oexmpl{#1}}{\@nexmpl{#1}}}
484 \def\@nexmpl#1#2{%
485 \@ifnextchar[{\@xnexmpl{#1}{#2}}{\@ynexmpl{#1}{#2}}}
486 \def\@xnexmpl#1#2[#3]{%
487 \expandafter\@ifdefinable\csname #1\endcsname
488 {\@definecounter{#1}\@newctr{#1}[#3]%
489 \expandafter\xdef\csname the#1\endcsname{%
490 \expandafter\noexpand\csname the#3\endcsname \@exmplcountersep
```

```
491 \@exmplcounter{#1}}%
492 \global\@namedef{#1}{\@exmpl{#1}{#2}}%
493 \global\@namedef{end#1}{\@endexample}}}
494 \def\@ynexmpl#1#2{%
495 \expandafter\@ifdefinable\csname #1\endcsname
496 {\@definecounter{#1}%
497 \expandafter\xdef\csname the#1\endcsname{\@exmplcounter{#1}}%
498 \global\@namedef{#1}{\@exmpl{#1}{#2}}%
499 \global\@namedef{end#1}{\@endexample}}}
500 \def\@oexmpl#1[#2]#3{%
501 \@ifundefined{c@#2}{\@nocounterr{#2}}%
502 {\expandafter\@ifdefinable\csname #1\endcsname
503 {\global\@namedef{the#1}{\@nameuse{the#2}}%
504 \global\@namedef{#1}{\@exmpl{#2}{#3}}%
505 \global\@namedef{end#1}{\@endexample}}}}
506 \def\@exmpl#1#2{%
507 \refstepcounter{#1}%
508 \@ifnextchar[{\@yexmpl{#1}{#2}}{\@xexmpl{#1}{#2}}}
509 \def\@xexmpl#1#2{%
510 \@beginexample{#2}{\csname the#1\endcsname}\ignorespaces}
511 \def\@yexmpl#1#2[#3]{%
512 \@opargbeginexample{#2}{\csname the#1\endcsname}{#3}\ignorespaces}
513 \def\@exmplcounter#1{\noexpand\arabic{#1}}
514 \def\@exmplcountersep{.}
515 \def\@beginexample#1#2{%
516 \@nobreaktrue\list{}{\setlength{\rightmargin}{\leftmargin}}%
517 \item[{\bfseries #1\ #2}]\mbox{}\\\sf}
518 \def\@opargbeginexample#1#2#3{%
519 \@nobreaktrue\list{}{\setlength{\rightmargin}{\leftmargin}}%
520 \item[{\bfseries #1\ #2}\ (#3)]\mbox{}\\\sf}
521 \def\@endexample{\endlist}
522
523 \newexample{tExample}{\ifnum\language=\languageNGerman Beispiel\else Example\fi}
524
525 \newwrite\struktex@out
526 \newenvironment{example}%
527 {\begingroup% Lets keep the changes local
528 \@bsphack
529 \immediate\openout \struktex@out \jobname.tmp
530 \let\do\@makeother\dospecials\catcode'\^^M\active
531 \def\verbatim@processline{%
532 \immediate\write\struktex@out{\the\verbatim@line}}%
533 \verbatim@start}%
534 {\immediate\closeout\struktex@out\@esphack\endgroup%
535 %
536 % And here comes the part of Tobias Oetiker
537 %
538 \par\small\addvspace{3ex plus 1ex}\vskip -\parskip
539 \noindent
540 \makebox[0.45\linewidth][l]{%
541 \begin{minipage}[t]{0.45\linewidth}
542 \vspace*{-2ex}
543 \setlength{\parindent}{0pt}
544 \setlength{\parskip}{1ex plus 0.4ex minus 0.2ex}
```

```
546 \item\input{\jobname.tmp}
547 \end{trivlist}
548 \end{minipage}}%
549 \hfill%
550 \makebox[0.5\linewidth][l]{%
551 \begin{minipage}[t]{0.50\linewidth}
552 \vspace*{-1ex}
553 \verbatiminput{\jobname.tmp}
554 \end{minipage}}
555 \par\addvspace{3ex plus 1ex}\vskip -\parskip
556 }
557
558 \newtoks\verbatim@line
559 \def\verbatim@startline{\verbatim@line{}}
560 \def\verbatim@addtoline#1{%
561 \verbatim@line\expandafter{\the\verbatim@line#1}}
562 \def\verbatim@processline{\the\verbatim@line\par}
563 \def\verbatim@finish{\ifcat$\the\verbatim@line$\else
564 \verbatim@processline\fi}
565
566 \def\verbatimwrite#1{%
567 \@bsphack
568 \immediate\openout \struktex@out #1
569 \let\do\@makeother\dospecials
570 \catcode'\^^M\active \catcode'\^^I=12
571 \def\verbatim@processline{%
572 \immediate\write\struktex@out
573 {\the\verbatim@line}}%
574 \verbatim@start}
575 \def\endverbatimwrite{%
576 \immediate\closeout\struktex@out
577 \@esphack}
578
579 \@ifundefined{vrb@catcodes}%
580 {\def\vrb@catcodes{%
581 \catcode'\!12\catcode'\[12\catcode'\]12}}{}
582 \begingroup
583 \vrb@catcodes
584 \lccode'\!='\\ \lccode'\[='\{ \lccode'\]='\}
585 \catcode'\~=\active \lccode'\~='\^^M
586 \lccode'\C='\C
587 \lowercase{\endgroup
588 \def\verbatim@start#1{%
589 \verbatim@startline
590 \if\noexpand#1\noexpand~%
591 \let\next\verbatim@
592 \else \def\next{\verbatim@#1}\fi
593 \next}%
594 \def\verbatim@#1~{\verbatim@@#1!end\@nil}%
595 \def\verbatim@@#1!end{%
596 \verbatim@addtoline{#1}%
597 \futurelet\next\verbatim@@@}%
598 \def\verbatim@@@#1\@nil{%
```
\begin{trivlist}

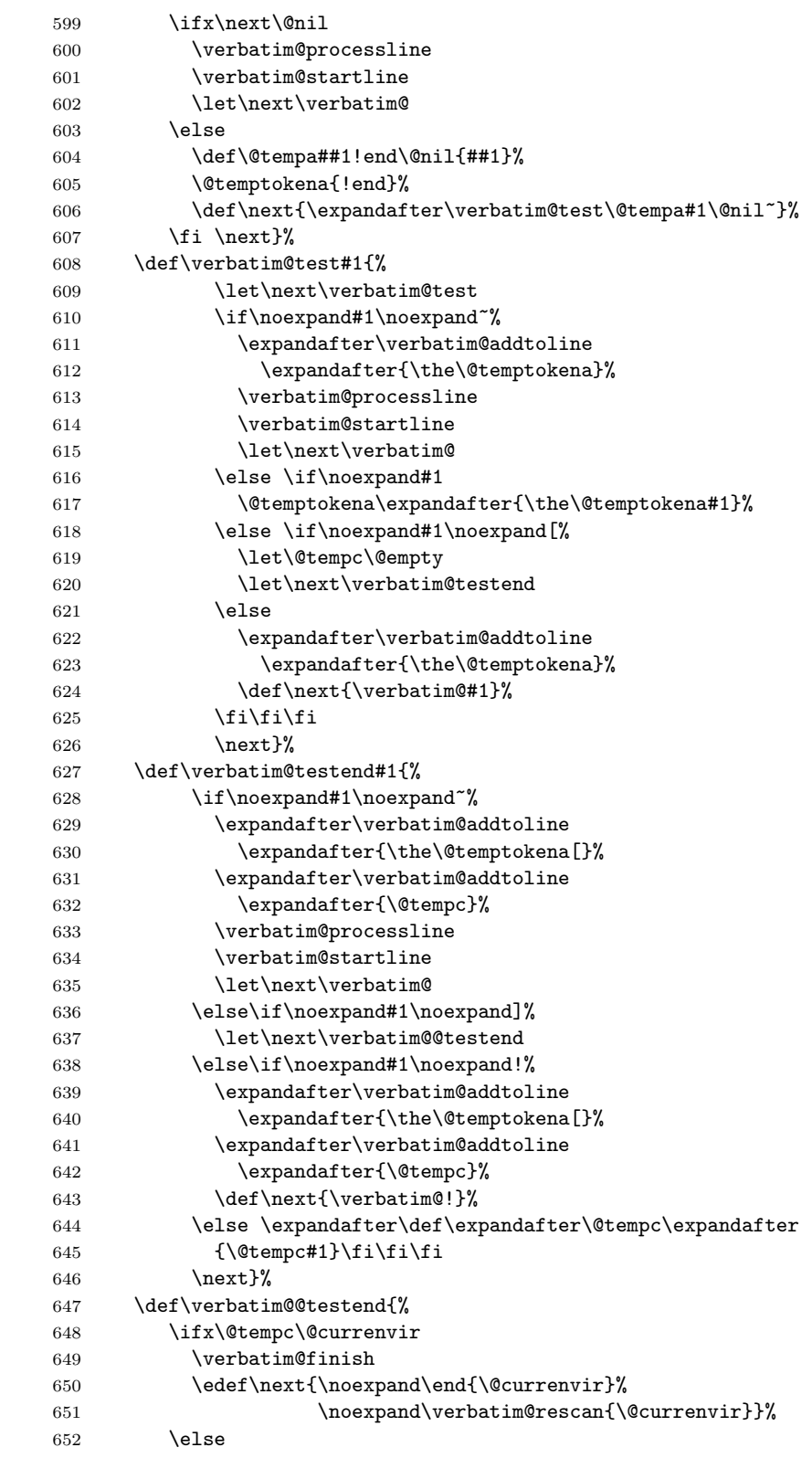

```
653 \expandafter\verbatim@addtoline
654 \expandafter{\the\@temptokena[}%
655 \expandafter\verbatim@addtoline
656 \expandafter{\@tempc]}%
657 \let\next\verbatim@
658 \fi
659 \next}%
660 \def\verbatim@rescan#1#2~{\if\noexpand~\noexpand#2~\else
661 \@warning{Characters dropped after '\string\end{#1}'}\fi}}
662
663 \newread\verbatim@in@stream
664 \def\verbatim@readfile#1{%
665 \verbatim@startline
666 \openin\verbatim@in@stream #1\relax
667 \ifeof\verbatim@in@stream
668 \typeout{No file #1.}%
669 \else
670 \@addtofilelist{#1}%
671 \ProvidesFile{#1}[(verbatim)]%
672 \expandafter\endlinechar\expandafter\m@ne
673 \expandafter\verbatim@read@file
674 \expandafter\endlinechar\the\endlinechar\relax
675 \closein\verbatim@in@stream
676 \fi
677 \verbatim@finish
678 }
679 \def\verbatim@read@file{%
680 \read\verbatim@in@stream to\next
681 \ifeof\verbatim@in@stream
682 \else
683 \expandafter\verbatim@addtoline\expandafter{\expandafter\check@percent\next}%
684 \verbatim@processline
685 \verbatim@startline
686 \expandafter\verbatim@read@file
687 \fi
688 }
689 \def\verbatiminput{\begingroup\MacroFont
690 \@ifstar{\verbatim@input\relax}%
691 {\verbatim@input{\frenchspacing\@vobeyspaces}}}
692 \def\verbatim@input#1#2{%
693 \IfFileExists {#2}{\@verbatim #1\relax
694 \verbatim@readfile{\@filef@und}\endtrivlist\endgroup\@doendpe}%
695 {\typeout {No file #2.}\endgroup}}
696 (/strukdoc)
```
## <span id="page-34-0"></span>8 Makefile zur automatisierten Erstellung der Dokumentation und der Tests des struktex.sty

Der Umgang mit .dtx-Paketen ist wesentlich einfacher, wenn ein Werkzeug für die Automatisierung der wesentlichen Schritte vorliegt. Fur Unix/Linux basierte Sys- ¨ teme ist das mit make und einem geeigneten Makefile einfach zu realisieren. Hier wird der Makefile in die Dokumentation integriert, die spezielle Syntax mit Tabulatorzeichen wird durch ein Hilfsprogramm erzeugt, das weiter unten angegeben ist. Auf die Benutzung des Makefile wird hier nicht weiter eingegangen, da der erfahrene Benutzer des Werkzeugs diese aus der Datei selbst entnehmen kann.

```
697 (*makefile)
698 #-----------------------------------------------------------------------
699 # Purpose: generation of the documentation of the struktex package
700 # Notice: this file can be used only with dmake and the option "-B";
701 # this option lets dmake interpret the leading spaces as
702 # distinguishing characters for commands in the make rules.
703 #
704 # Rules:
705 # - all-de: generate all the files and the (basic) german
706 # documentation
707 # - all-en: generate all the files and the (basic) english
708 # documentation
709 # - test: format the examples
710 # - history: generate the documentation with revision
711 # history
712 # - develop-de: generate the german documentation with revision
713 # history and source code
714 # - develop-en: generate the english documentation with
715 # revision history and source code
716 # - realclean
717 # - clean
718 # - clean-example
719 #
720 # Author: Jobst Hoffmann, Fachhochschule Aachen, Standort Juelich
721 # Date: 2006/08/23
722 #-----------------------
723
724 # The texmf-directory, where to install new stuff (see texmf.cnf)
725 # If you don't know what to do, search for directory texmf at /usr.
726 # With teTeX and linux often one of following is used:
727 #INSTALLTEXMF=/usr/TeX/texmf
728 #INSTALLTEXMF=/usr/local/TeX/texmf
729 #INSTALLTEXMF=/usr/share/texmf
730 #INSTALLTEXMF=/usr/local/share/texmf
731 # user tree:
732 #INSTALLTEXMF=$(HOME)/texmf
733 # Try to use user's tree known by kpsewhich:
734 INSTALLTEXMF='kpsewhich --expand-var '$$TEXMFHOME''
735 # Try to use the local tree known by kpsewhich:
736 #INSTALLTEXMF='kpsewhich --expand-var '$$TEXMFLOCAL''
737 # But you may set INSTALLTEXMF to every directory you want.
738 # Use following, if you only want to test the installation:
739 #INSTALLTEXMF=/tmp/texmf
740
741 # If texhash must run after installation, you can invoke this:
742 TEXHASH=texhash
743
744 ######### Edit following only, if you want to change defaults!
745
746 # The directory, where to install *.cls and *.sty
747 CLSDIR=$(INSTALLTEXMF)/tex/latex/$(PACKAGE)
```

```
748
749 # The directory, where to install documentation
750 DOCDIR=$(INSTALLTEXMF)/doc/latex/$(PACKAGE)
751
752 # The directory, where to install the sources
753 SRCDIR=$(INSTALLTEXMF)/source/latex/$(PACKAGE)
754
755 # The directory, where to install demo-files
756 # If we have some, we have to add following 2 lines to install rule:
757 # $(MKDIR) $(DEMODIR); \
758 # $ (INSTALL) $ (DEMO_FILES) $ (DEMODIR); \
759 DEMODIR=$(DOCDIR)/demo
760
761 # We need this, because the documentation needs the classes and packages
762 # It's not really a good solution, but it's a working solution.
763 TEXINPUTS := $(PWD):$(TEXINPUTS)
764
765 # To generate the version number of the distribution from the source
766 VERSION_L := latex getversion | grep '^VERSION'
767 VERSION_S := 'latex getversion | grep '^VERSION' | \
768 sed 's+^VERSION \(\cdot\),\ (\cdot\*) of .*+\(\1+')'769 ########################################################################
770 # End of customization section
771 ########################################################################
772
773 DVIPS = dvips
774 LATEX = latex
775 PDFLATEX = pdflatex
776
777 # postscript viewer
778 GV = gv
779
780 COMMON_OPTIONS = # \OnlyDescription\CodelineNumbered\PageIndex
781 HISTORY_OPTIONS = \RecordChanges
782 DEVELOPER_OPTIONS = \EnableCrossrefs\RecordChanges\AlsoImplementation\CodelineIndex
783
784 # The name of the game
785 PACKAGE = struktex
786
787 # strip off the comments from the package
788 $(PACKAGE).sty $(PACKAGE)-test-*.tex: $(PACKAGE).ins $(PACKAGE).dtx
789 +$(LATEX) $<; \
790 sh $(PACKAGE).makemake
791
792 all-de: $(PACKAGE).de.pdf
793
794 all-en: $(PACKAGE).en.pdf
795
796 # generate the documentation
797 $(PACKAGE).de.dvi: $(PACKAGE).dtx $(PACKAGE).sty
798 +$(LATEX) "\AtBeginDocument{$(COMMON_OPTIONS)}\input{$<}"
799 +$(LATEX) "\AtBeginDocument{$(COMMON_OPTIONS)}\input{$<}"
800 +mv $(<:.dtx=.dvi) $(<:.dtx=.de.dvi)
801
```

```
802 $(PACKAGE).de.pdf: $(PACKAGE).dtx $(PACKAGE).sty
803 +$(PDFLATEX) "\AtBeginDocument{$(COMMON_OPTIONS)}\input{$<}"
804 +$(PDFLATEX) "\AtBeginDocument{$(COMMON_OPTIONS)}\input{$<}"
805 +mv $(<:.dtx=.pdf) $(<:.dtx=.de.pdf)
806
807 $(PACKAGE).en.dvi: $(PACKAGE).dtx $(PACKAGE).sty
808 +$(LATEX) "\AtBeginDocument{$(COMMON_OPTIONS)}\def\primarylanguage{english}\input{$<}"
809 +$(LATEX) "\AtBeginDocument{$(COMMON_OPTIONS)}\def\primarylanguage{english}\input{$<}"
810 +mv $(<:.dtx=.dvi) $(<:.dtx=.en.dvi)
811
812 $(PACKAGE).en.pdf: $(PACKAGE).dtx $(PACKAGE).sty
813 +$(PDFLATEX) "\AtBeginDocument{$(COMMON_OPTIONS)}\def\primarylanguage{english}\input{$<}"
814 +$(PDFLATEX) "\AtBeginDocument{$(COMMON_OPTIONS)}\def\primarylanguage{english}\input{$<}"
815 +mv $(<:.dtx=.pdf) $(<:.dtx=.en.pdf)
816
817 # generate the documentation with revision history (only german)
818 history: $(PACKAGE).dtx $(PACKAGE).sty
819 +$(LATEX) "\AtBeginDocument{$(COMMON_OPTIONS)$(HISTORY_OPTIONS)}\input{$<}"
820 +$(LATEX) "\AtBeginDocument{$(COMMON_OPTIONS)$(HISTORY_OPTIONS)}\input{$<}"
821 +makeindex -s gind.ist $(PACKAGE).idx
822 +makeindex -s gglo.ist -o $(PACKAGE).gls -t $(PACKAGE).glg $(PACKAGE).glo
823 +$(LATEX) "\AtBeginDocument{$(COMMON_OPTIONS)$(HISTORY_OPTIONS)}\input{$<}"
824
825 # generate the documentation for the developer (revision history always
826 # in german)
827 develop-de: $(PACKAGE).dtx $(PACKAGE).sty
828 +$(LATEX) "\AtBeginDocument{$(HISTORY_OPTIONS)$(DEVELOPER_OPTIONS)}\input{$<}"
829 +$(LATEX) "\AtBeginDocument{$(HISTORY_OPTIONS)$(DEVELOPER_OPTIONS)}\input{$<}"
830 +makeindex -s gind.ist $(PACKAGE).idx
831 +makeindex -s gglo.ist -o $(PACKAGE).gls -t $(PACKAGE).glg $(PACKAGE).glo
832 +$(LATEX) "\AtBeginDocument{$(HISTORY_OPTIONS)$(DEVELOPER_OPTIONS)}\input{$<}"
833 ifneq (,$(findstring pdf,$(LATEX)))
834 +mv $(<:.dtx=.pdf) $(<:.dtx=.de.pdf)
835 else
836 +mv $(<:.dtx=.dvi) $(<:.dtx=.de.dvi)
837 endif
838
839 develop-en: $(PACKAGE).dtx $(PACKAGE).sty
840 +$(LATEX) "\AtBeginDocument{$(COMMON_OPTIONS)$(DEVELOPER_OPTIONS)}\def\primarylanguage{englis
841 +$(LATEX) "\AtBeginDocument{$(COMMON_OPTIONS)$(DEVELOPER_OPTIONS)}\def\primarylanguage{englis
842 +makeindex -s gind.ist $(PACKAGE).idx
843 +makeindex -s gglo.ist -o $(PACKAGE).gls -t $(PACKAGE).glg $(PACKAGE).glo
844 +$(LATEX) "\AtBeginDocument{$(COMMON_OPTIONS)$(DEVELOPER_OPTIONS)}\def\primarylanguage{englis
845 ifneq (,$(findstring pdf,$(LATEX)))
846 +mv $(<:.dtx=.pdf) $(<:.dtx=.en.pdf)
847 else
848 +mv $(<:.dtx=.dvi) $(<:.dtx=.en.dvi)
849 endif
850
851 # format the example/test files
852 test:
853 for i in 'seq 1 3'; do \setminus854 f=$(PACKAGE)-test-$$i; \
855 echo file: $$f; \
```

```
856 $(LATEX) $$f; \
857 $(DVIPS) -o $$f.ps $$f.dvi; \858 \text{\$ (GV) $$\$f.ps \&; }\859 done
860
861 install: $(PACKAGE).dtx $(PACKAGE).dvi
862 [ -d $(CLSDIR) ] || mkdir -p $(CLSDIR)
863 [ -d $(DOCDIR) ] || mkdir -p $(DOCDIR)
864 [ -d $(SRCDIR) ] || mkdir -p $(SRCDIR)
865 cp $(PACKAGE).sty $(CLSDIR)866 cp $(PACKAGE).dvi $(DOCDIR)867 cp $(PACKAGE).ins $(SRCDIR)868 cp $(PACKAGE).dx $(SRCDIR)869 cp $(PACKAGE)-test-*.tex $(SRCDIR)870 cp LIESMICH $(SRCDIR)
871 cp README $(SRCDIR)
872 cp THIS-IS-VERSION-$(VERSION) $(SRCDIR)
873
874 uninstall:
875 rm -f $(CLSDIR)/$(PACKAGE).sty876 rm -fr $(DOCDIR)
877 rm -fr $(SRCDIR)
878
879 dist: $(PACKAGE).de.pdf $(PACKAGE).en.pdf $(PACKAGE).dtx $(PACKAGE).ins \
880 LIESMICH README
881 + rm -f THIS_IS_VERSION_*
882 + $(VERSION_L) > THIS_IS_VERSION_$(VERSION_S)
883 + tar cfvz $(PACKAGE)-$(VERSION_S).tgz $^ THIS_IS_VERSION_*
884 + rm getversion.log
885
886 clean:
887 -rm -f *.log *.aux *.brf *.idx *.ilg *.ind
888 -rm -f *.glg *.glo *.gls *.lof *.lot *.out *.toc *.tmp *~
889 -rm *.mk *.makemake
890
891 realclean: clean
892 -rm -f *.sty *.cls *.ps *.dvi *.pdf
893 -rm -f *test* getversion.* Makefile
894
895 clean-test:
896 rm $(PACKAGE)-test-*.* # this $-sign is needed for font-locking in XEmacs only
897 \langle/makefile\rangle
```
Die folgende Zeile, die nach latex struktex.ins als Datei struktex.makemake vorliegt, kann mit dem Kommando

#### sh struktex.makemake

dazu benutzt werden, die obige Datei in ein Format umzusetzen, das von ublichen ¨ make-Programmen wie dem GNU make verarbeitet werden kann.

```
898 (*setup)
899 sed -e "'echo \"s/^ /@/g\" | tr '@' '\011''" struktex.mk > Makefile
900 \langle/setup\rangle
```
Die folgende Datei dient allein dazu, die Version des Paketes zu ermitteln.

```
901 (*getversion)
902 \documentclass{ltxdoc}
903 \nofiles
904 \usepackage{struktex}
905 \GetFileInfo{struktex.sty}
906 \typeout{VERSION \fileversion\space of \filedate}
907 \begin{document}
908 \end{document}
909 \langle/getversion\rangle
```
# <span id="page-39-0"></span>9 Stil Datei zur einfachen Eingabe von Struktogrammen beim Arbeiten mit dem (X)emacs und AUCTEX

Der (X)emacs und das Paket AUCTEX (<http://www.gnu.org/software/auctex/>) bilden ein mächtiges Werkzeug beim Erstellen von TFX/L<sup>AT</sup>FX-Dateien. Wenn es eine passende Stildatei für ein L<sup>AT</sup>EX-Paket wie das hier vorliegende St<sup>r</sup>u<sub>k</sub>T<sub>E</sub>X gibt, wird die Eingabe von Quelltext durch automatisiertes Vervollständigen und viele andere Hilfsmittel sehr erleichtert. Im folgenden wird eine derartige Stildatei bereitgestellt; sie muss nach ihrer Erzeugung noch an eine entsprechende Stelle kopiert werden.

Diese Datei ist zum jetzigen Zeitpunkt noch in der Entwicklungsphase, d. h. man kann mit ihr arbeiten, aber es fehlen noch ein paar Dinge wie das font locking, die Anzahl der automatisch eingefügten **\switch Kommandos sollte nicht fest** gleich eins sein, sondern von der Anzahl der eingegebenen Fälle abhängig sein.

```
910 \langle *auctex\rangle911 ;;; struktex.el --- AUCTeX style for 'struktex.sty'
912
913 ;; Copyright (C) 2006 Free Software Foundation, Inc.
914
915 ;; Author: J. Hoffmann <j.hoffmann_at_fh-aachen.de>
916 ;; Maintainer: j.hoffmann_at_fh-aachen.de
917 ;; Created: 2006/01/17
918 ;; Keywords: tex
919
920 ;;; Commentary:
921 ;; This file adds support for 'struktex.sty'
922
923 ;;; Code:
924 (TeX-add-style-hook
925 "struktex"
926 (lambda ()
927 ;; Add declaration to the list of environments which have an optional
928 ;; argument for each item.
929 (add-to-list 'LaTeX-item-list
930 '("declaration" . LaTeX-item-argument))
931 (LaTeX-add-environments
932 "centernss"
933 '("struktogramm" LaTeX-env-struktogramm)
```

```
935 (TeX-add-symbols
936 '("PositionNSS" 1)
937 '("assert" [ "Height" ] "Assertion")
938 '("assign" [ "Height" ] "Statement")
939 "StrukTeX"
940 '("case" TeX-mac-case)
941 "switch" "Condition"
942 "caseend"
943 '("declarationtitle" "Title")
944 '("description" "Name" "Meaning")
945 "emptyset"
946 '("exit" [ "Height" ] "What" )
947 '("forever" TeX-mac-forever)
948 "foreverend"
949 '("ifthenelse" TeX-mac-ifthenelse)
950 "change"
951 "ifend"
952 '("inparallel" TeX-mac-inparallel)
953 '("task" "Description")
954 "inparallelend"
955 "sProofOn"
956 "sProofOff"
957 '("until" TeX-mac-until)
958 "untilend"
959 '("while" TeX-mac-while)
960 "whileend"
961 '("return" [ "Height" ] "Return value")
962 '("sub" [ "Height" ] "Task")
963 '("CenterNssFile" TeX-arg-file)
964 '("centernssfile" TeX-arg-file))
965 (TeX-run-style-hooks
966 "pict2e"
967 "emlines2"
968 "curves"
969 "struktxp"
970 "struktxf"
971 "ifthen")
972 ;; Filling
973 ;; Fontification
974 ))
975
976 (defun LaTeX-env-struktogramm (environment)
977 "Insert ENVIRONMENT with width, height specifications and optional title."
978 (let ((width (read-string "Width: "))
979 (height (read-string "Height: "))
980 (title (read-string "Title (optional): ")))
981 (LaTeX-insert-environment environment
982 (concat
983 (format "(%s,%s)" width height)
984 (if (not (zerop (length title)))
985 (format "[%s]" title))))))
986
987 (defun LaTeX-env-declaration (environment)
```
934 '("declaration" LaTeX-env-declaration))

```
988 "Insert ENVIRONMENT with an optional title."
989 (let ((title (read-string "Title (optional): ")))
990 (LaTeX-insert-environment environment
991 (if (not (zerop (length title)))
992 (format "[%s]" title)))))
993
994 (defun TeX-mac-case (macro)
995 "Insert \\case with all arguments, the needed \\switch(es) and the final \\caseend.
996 These are optional height and the required arguments slope, number of cases,
997 condition, and the texts for the different cases"
998 (let ((height (read-string "Height (optional): "))
999 (slope (read-string "Slope: "))
1000 (number (read-string "Number of cases: "))
1001 (condition (read-string "Condition: "))
1002 (text (read-string "Case no. 1: "))
1003 (count 1)
1004 )
1005 (setq number-int (string-to-number number))
1006 (insert (concat (if (not (zerop (length height)))
1007 (format "[%s]" height))
1008 (format "{%s}{%s}{%s}{%s}"
1009 slope number condition text)))
1010 (while (< count number-int)
1011 (end-of-line)
1012 (newline-and-indent)
1013 (newline-and-indent)
1014 (setq prompt (format "Case no. %d: " (+ 1 count)))
1015 (insert (format "\\switch{%s}" (read-string prompt)))
1016 (setq count (1+ count)))
1017 (end-of-line)
1018 (newline-and-indent)
1019 (newline-and-indent)
1020 (insert "\\caseend")))
1021
1022 (defun TeX-mac-forever (macro)
1023 "Insert \\forever-block with all arguments.
1024 This is only the optional height"
1025 (let ((height (read-string "Height (optional): ")))
1026 (insert (if (not (zerop (length height)))
1027 (format "[%s]" height)))
1028 (end-of-line)
1029 (newline-and-indent)
1030 (newline-and-indent)
1031 (insert "\\foreverend")))
1032
1033 (defun TeX-mac-ifthenelse (macro)
1034 "Insert \\ifthenelse with all arguments.
1035 These are optional height and the required arguments left slope, right slope,
1036 condition, and the possible values of the condition"
1037 (let ((height (read-string "Height (optional): "))
1038 (lslope (read-string "Left slope: "))
1039 (rslope (read-string "Right slope: "))
1040 (condition (read-string "Condition: "))
1041 (conditionvl (read-string "Condition value left: "))
```

```
1042 (conditionvr (read-string "Condition value right: ")))
1043 (insert (concat (if (not (zerop (length height)))
1044 (format "[%s]" height))
1045 (format "{%s}{%s}{%s}{%s}{%s}}
1046 lslope rslope condition conditionvl conditionvr))
1047 (end-of-line)
1048 (newline-and-indent)
1049 (newline-and-indent)
1050 (insert "\\change")
1051 (end-of-line)
1052 (newline-and-indent)
1053 (newline-and-indent)
1054 (insert "\\ifend")))
1055
1056 (defun TeX-mac-inparallel (macro)
1057 "Insert \\inparallel with all arguments, the needed \\task(es) and the final \\inparallelend
1058 These are optional height and the required arguments number of tasks
1059 and the descriptions for the parallel tasks"
1060 (let ((height (read-string "Height (optional): "))
1061 (number (read-string "Number of parallel tasks: "))
1062 (text (read-string "Task no. 1: "))
1063 (count 1)
1064 )
1065 (setq number-int (string-to-number number))
1066 (insert (concat (if (not (zerop (length height)))
1067 (format "[%s]" height))
1068 (format "{%s}{%s}" number text)))
1069 (while (< count number-int)
1070 (end-of-line)
1071 (newline-and-indent)
1072 (newline-and-indent)
1073 (setq prompt (format "Task no. %d: " (+ 1 count)))
1074 (insert (format "\\task{%s}" (read-string prompt)))
1075 (setq count (1+ count)))
1076 (end-of-line)
1077 (newline-and-indent)
1078 (newline-and-indent)
1079 (insert "\\inparallelend")))
1080
1081 (defun TeX-mac-until (macro)
1082 "Insert \\until with all arguments.
1083 These are the optional height and the required argument condition"
1084 (let ((height (read-string "Height (optional): "))
1085 (condition (read-string "Condition: ")))
1086 (insert (concat (if (not (zerop (length height)))
1087 (format "[%s]" height))
1088 (format "{%s}" condition)))
1089 (end-of-line)
1090 (newline-and-indent)
1091 (newline-and-indent)
1092 (insert "\\untilend")))
1093
1094 (defun TeX-mac-while (macro)
1095 "Insert \\while with all arguments.
```

```
1096 These are the optional height and the required argument condition"
1097 (let ((height (read-string "Height (optional): "))
1098 (condition (read-string "Condition: ")))
1099 (insert (concat (if (not (zerop (length height)))
1100 (format "[%s]" height))
1101 (format "{-%s-}" condition)))
1102 (end-of-line)
1103 (newline-and-indent)
1104 (newline-and-indent)
1105 (insert "\\whileend")))
1106
1107 (defvar LaTeX-struktex-package-options '("curves" "draft" "emlines" "final"
1108 "pict2e" "anygradient" "verification"
1109 "nofiller")
1110 "Package options for the struktex package.")
1111
1112 ;;; struktex.el ends here.
1113 \langle/auctex)
```
## Literatur

- <span id="page-43-0"></span>[Fut89] Gerald Futschek. Programmentwicklung und Verifikation. Springer Verlag, Wien – New York, 1989. [2](#page-1-3)
- <span id="page-43-1"></span>[GMS94] Michel Goossens, Frank Mittelbach and Alexander Samarin. The  $\cancel{B}T_{E}X$ -Companion. Addison-Wesley Publishing Company, Reading, Massachusetts, 1994. [2](#page-1-3)
- [GMS04] Frank Mittelbach and Michel Goossens. The LAT<sub>E</sub>X-Companion. Addison-Wesley Publishing Company, Reading, Massachusetts, second edition, 2004.
- [Knu86] D. E. Knuth. *The T<sub>E</sub>X-Book*. Addison-Wesley, Reading, Massachusetts, 1986.
- [MDB94] Frank Mittelbach, Denys Duchier and Johannes Braams. The DocStrip program, Dezember 1994.
- <span id="page-43-3"></span>[MDB01] Frank Mittelbach, Denys Duchier, Johannes Braams, Marcin Woliński and Mark Wooding The DocStrip program, September 2001. [4](#page-3-2)
- [Mit94] Frank Mittelbach. The doc and shortvrb Packages, Oktober 1994.
- <span id="page-43-2"></span>[Mit01] Frank Mittelbach. The doc and shortvrb Packages, September 2001. [4](#page-3-2)
- <span id="page-43-4"></span>[Neu96] Marion Neubauer. Feinheiten bei wissenschaftlichen Publikationen – Mikrotypographie-Regeln, Teil I. Die TEXnische Komödie, 8(4):23-40, Februar 1996. [31](#page-30-1)
- [Rah92] Sebastian Rahtz. The oz package, 1992.